#### Федеральное государственное автономное образовательное учреждение высшего образования «СИБИРСКИЙ ФЕДЕРАЛЬНЫЙ УНИВЕРСИТЕТ»

### Хакасский технический институт – филиал ФГАОУ ВО «СИБИРСКИЙ ФЕДЕРАЛЬНЫЙ УНИВЕРСИТЕТ»

Кафедра «Электроэнергетика, машиностроение и автомобильный транспорт»

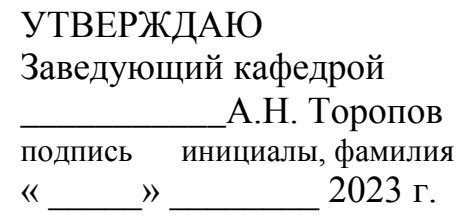

## **БАКАЛАВРСКАЯ РАБОТА**

15.03.05 Конструкторско-технологическое обеспечение машиностроительных производств

Разработка технологического процесса механической обработки корпуса

Руководитель **К.Т.Н., доцентЕ.М. Желтобрюхов** подпись, дата должность, ученая степень инициалы, фамилия

Выпускник Д.Ф. Коростелева подпись, дата инициалы, фамилия

Продолжение титульного листа БР по теме Разработка технологического процесса механической обработки корпуса

Консультанты по разделам:

\_\_\_Технологическая часть\_ \_\_\_\_\_\_\_\_\_\_\_\_\_\_ \_Е.М. Желтобрюхов наименование раздела подпись, дата инициалы, фамилия

\_\_\_Конструкторская часть \_\_\_\_\_\_\_\_\_\_\_\_\_\_ Е.М. Желтобрюхов наименование раздела подпись, дата инициалы, фамилия

Организационно-экономическая частьЕ.М. Желтобрюхов наименование раздела подпись, дата

Нормоконтролер \_\_\_\_\_\_\_\_\_\_ М.М. Сагалакова подпись, дата инициалы, фамилия

#### Федеральное государственное автономное образовательное учреждение высшего образования «СИБИРСКИЙ ФЕДЕРАЛЬНЫЙ УНИВЕРСИТЕТ»

#### Хакасский технический институт – филиал ФГАОУ ВО «СИБИРСКИЙ ФЕДЕРАЛЬНЫЙ УНИВЕРСИТЕТ»

Кафедра «Электроэнергетика, машиностроение и автомобильный транспорт»

 УТВЕРЖДАЮ Заведующий кафедрой \_\_\_\_\_\_\_ А.Н. Торопов подпись инициалы, фамилия « \_\_ » \_\_\_\_\_ 2023 г

**ЗАДАНИЕ НА ВЫПУСКНУЮ КВАЛИФИКАЦИОННУЮ РАБОТУ в форме бакалаврской работы**

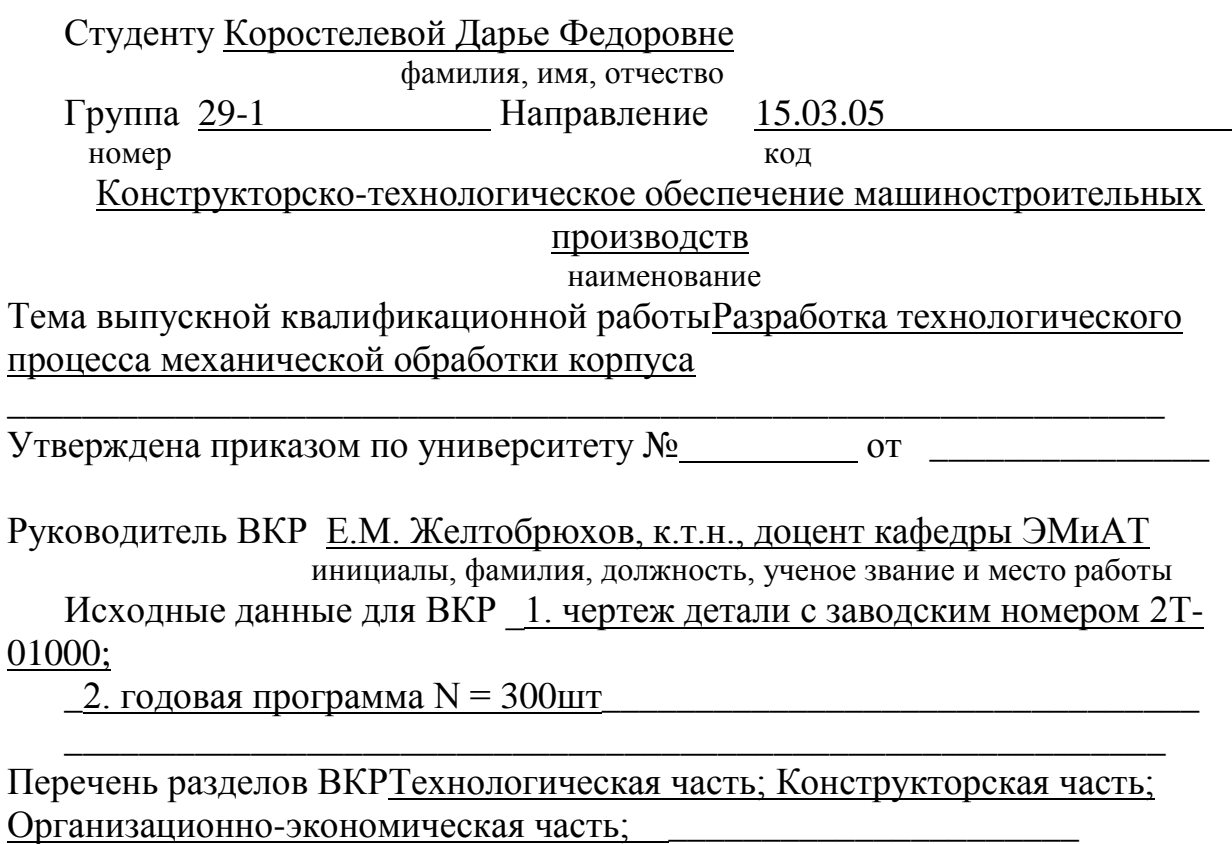

Перечень графического материала \_1. Чертеж детали - 1 лист ф. А1; 2. Технологический процесс - 4 листа ф. А1; 3. Приспособление контрольное – 1 лист ф. А1; 4. Приспособление расточное – 1 лист ф. А1; 5. Техникоэкономические показатели -1 лист ф.А1.

\_\_\_\_\_\_\_\_\_\_\_\_\_\_\_\_\_\_\_\_\_\_\_\_\_\_\_\_\_\_\_\_\_\_\_\_\_\_\_\_\_\_\_\_\_\_\_\_\_\_\_\_\_\_\_\_\_\_\_\_\_\_

Руководитель ВКР инициалы и фамилия **E.M. Желтобрюхов** полпись

инициалы и фамилия

 Задание принял к исполнению \_\_\_\_\_\_\_\_\_\_\_\_\_\_\_\_Д.Ф. Коростелева подпись, инициалы и фамилия студента

## **Оглавление**

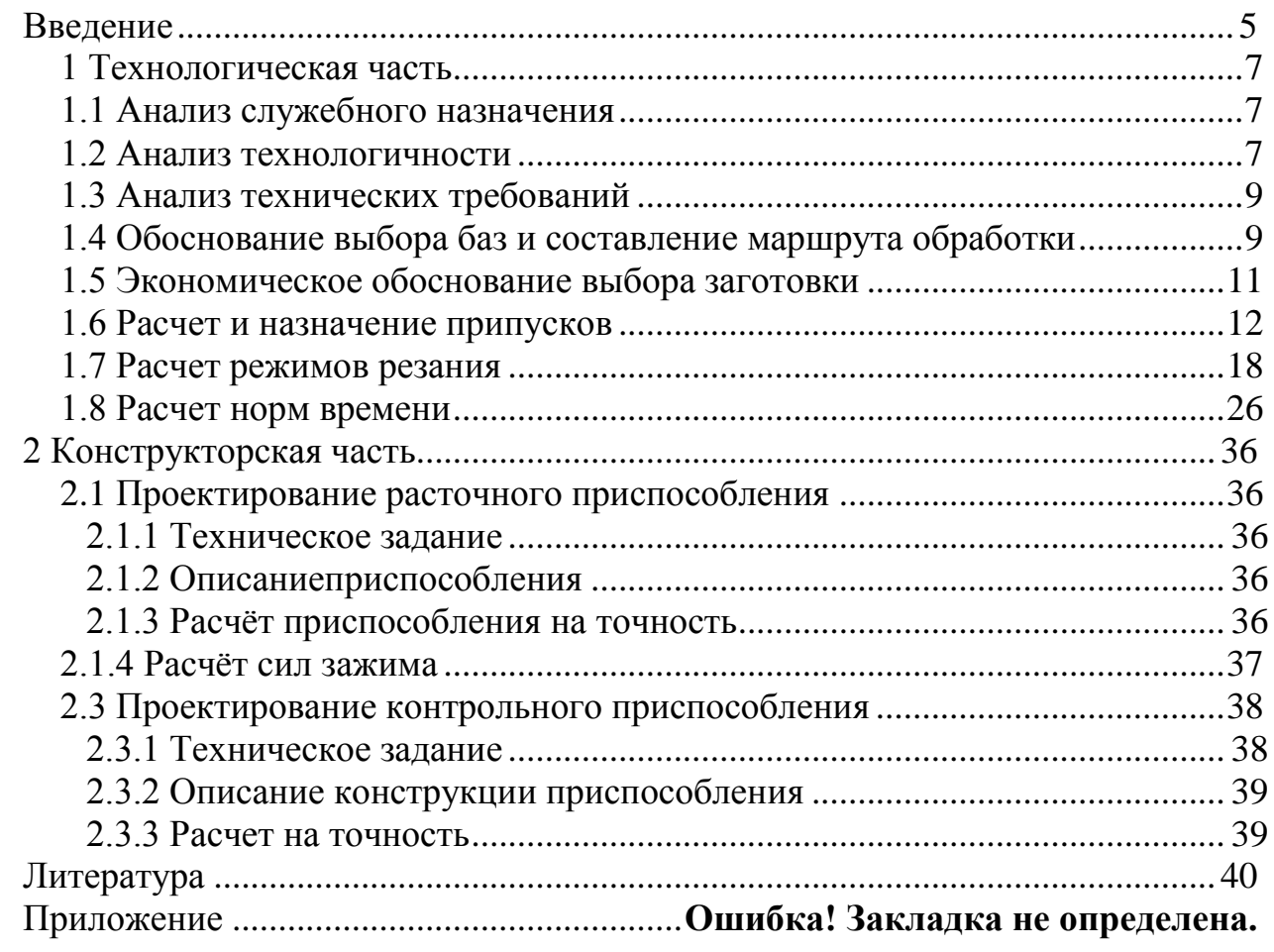

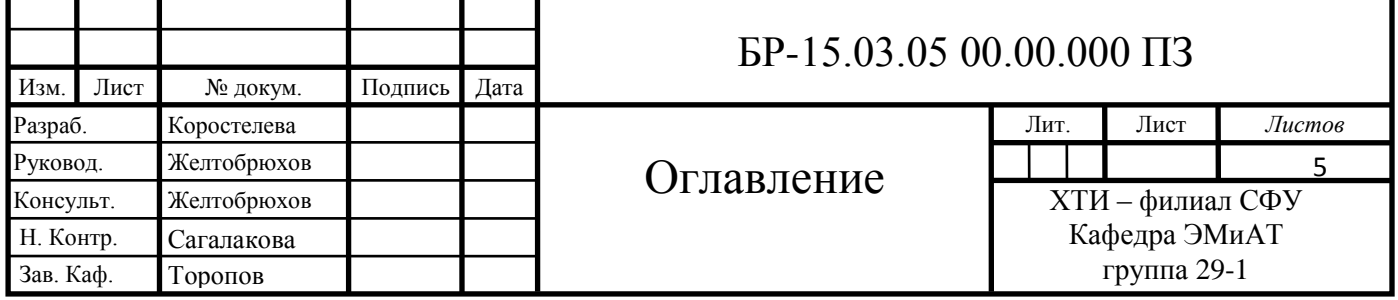

## ВВЕДЕНИЕ

Учение о технологии машиностроения в своем развитии прошло путь от простого накопления опыта по механической обработке и сборке машин до создания научно обоснованных положений, разработанных на базе теоретических исследований научно проведенных экспериментов и обобщения передового опыта машиностроительных заводов.

Эффективность производства, его технический прогресс во многом зависит от опережающего развития производства нового оборудования, машин, станков и аппаратов, от всемерного внедрения методов техникоэкономического анализа.

Важное значение для современного машиностроения имеет внедрение станков с числовым программным управлением (ЧПУ). Эти линии обеспечивают автоматизацию процесса обработки и быструю перестройку станка с одной детали на другую. На этих станках с высокой точностью могут обрабатываться детали весьма сложной конфигурации. Время настройки почти не зависит от сложности обрабатываемой детали. Применение станков с ЧПУ позволяет автоматизировать мелкосерийное производство, получить экономию заработной платы благодаря сокращению времени обработки и внедрению многостаночного обслуживания, уменьшению затрат на инструмент, специальные приспособления, электроэнергию, текущий ремонт.

По данным Минстанкопрома, объем специальной оснастки при использовании станков с ЧПУ снижается вдвое, а брак - на 50 %. На 50 % снижаются затраты на хранение деталей, а также затраты, связанные с доводкой, контролем и сборкой крупногабаритных копиров, шаблонов, штампов.

В выпускной работе выполнена разработка технологического процесса механической обработки детали на универсальных станках и на станках, оснащѐнных системой ЧПУ.В организационно-экономической части рассмотрены вопросы по организации участка под изготовление детали корпус коромысла, а также проведен экономический анализ сравнения 2-ух различных вариантов обработки детали.

При разработке выпускной работы активно используется современные средства проектирования и расчѐта, а также применяется специализированная система автоматизированного проектирования технологических процессов САПР ТП «Вертикаль», что позволило сократить время выполнения работы и достичь наиболее точного и технически грамотного выполнения.

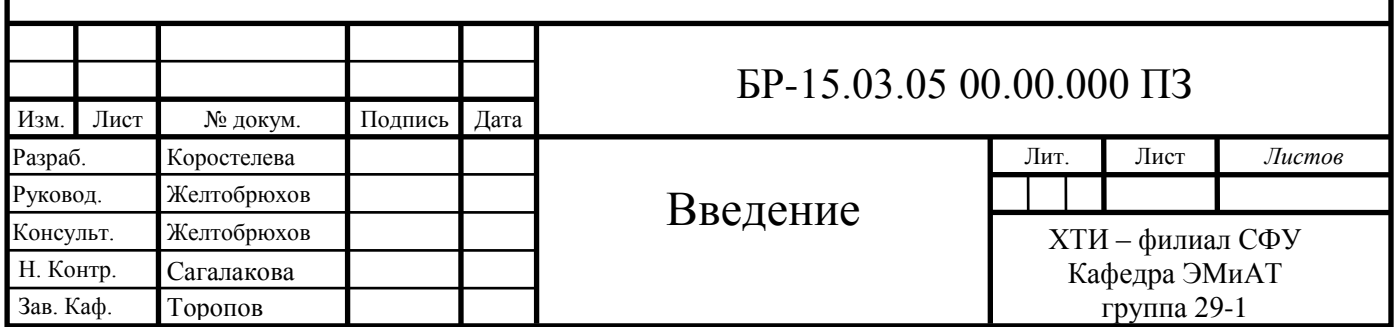

#### **1 Технологическая часть**

#### <span id="page-6-0"></span>**1.1 Анализ служебного назначения**

Корпус редуктора служит базовой деталью для установки и взаимной ориентации в пространстве валов и опор. А также удерживают смазку и предохраняют зацепления и опоры от загрязнения и повреждений.

Корпус изготавливают из чугуна марки СЧ28 ГОСТ 1412-85.Это ферритный серый чугун, содержащий в своей структуре, графит пластинчатой формы. Его применяют при литье средней прочности с перлитной основной массой для изготовления неответственных отливок с толщиной стенок до 30 мм. Он обладает хорошими механическими и литейными свойствами:

 $\delta_{\rm B} = 280 \text{ M}$ Па;  $\delta_{\rm H} = 314 \text{ M}$ Па;  $\delta = 1 \%$ ; HB = 190 и имеет следующий химический состав (%):

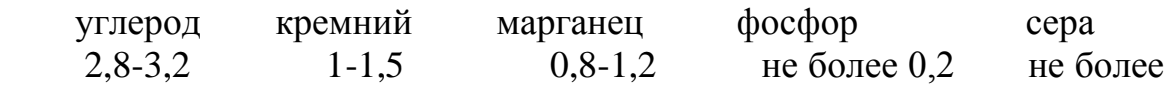

<span id="page-6-1"></span>0,12

Чугун СЧ28 применяют для изготовления корпусных деталей.

#### **1.2 Анализ технологичности**

С точки зрения технологичности конструкциякорпуса является достаточно сложной с наличием криволинейных поверхностей и ребер, что затрудняет изготовление отливок.

Фрезерование поверхностей детали технологично,так как позволяет производить обработку напроход и подвод инструмента к обрабатываемым поверхностям не затруднен.

Проточки в посадочных отверстиях нетехнологичны из-за применения специального врезного инструмента.

Глухие резьбовые отверстия нетехнологичны из-за сложности отвода стружки и тепла из зоны резания.

Проведем количественную оценку технологичности конструкции деталей по следующим показателям:

1. Коэффициент использования материала

$$
k_m = \frac{m_{\text{dem}}}{m_{\text{3d2}}} > 0.75 \tag{1.1}
$$

где  $m_{\text{mer}}$  - масса готовой детали,  $m_{\text{car}}$  - масса заготовки.

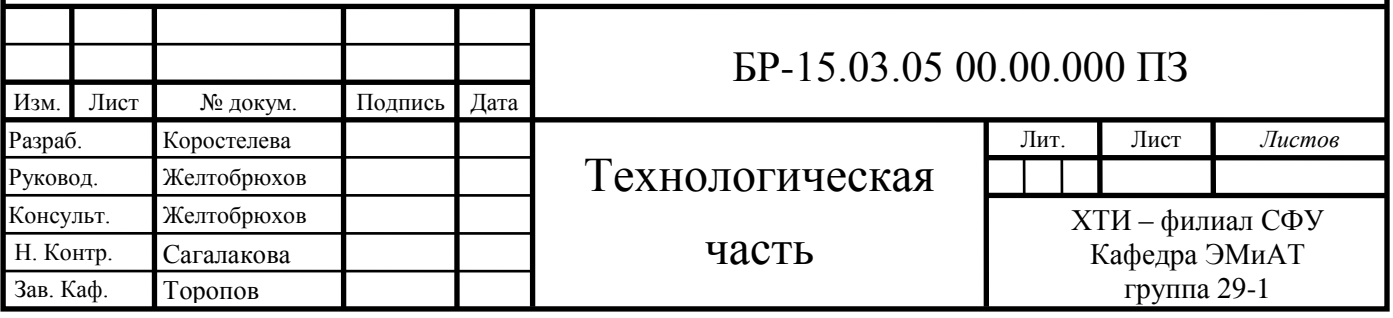

 $k_{m1} = 16,5/20,6= 0,8;$   $k_{m2} = 3,1/3,88= 0,8$ 

Деталь технологична.

2. Коэффициент унификации

$$
k_{y} = \frac{k_{\text{odd}}}{k_{\text{odd}}} > 0.5 \tag{1.2}
$$

где kодн - количество однотипных поверхностей,  $k_{00}$  - общее количество поверхностей.

$$
k_{y1} = 46/65 = 0,71;
$$

$$
k_{y2} = 27/44 = 0.61
$$

Деталь технологична.

3. Коэффициент использования стандартного инструмента.

$$
k_u = \frac{k_{cu}}{k_{ou}} > 0.5\tag{1.3}
$$

где kси - количество стандартного инструмента, kои - общее количество инструмента.

$$
k_{\text{m1}} = 16/29 = 0,55
$$
;  $k_{\text{m1}} = 17/30 = 0,57$ 

Детали технологичны.

4. Коэффициент обрабатываемости.

$$
k_0 = \frac{N_{on}}{N_{o6}} > 0.5\tag{1.4}
$$

где Nоп– количество обрабатываемых поверхностей, N<sub>06</sub>- общее количество поверхностей.

 $k_{01}$  = 38/65 = 0,59;

$$
k_{o1}\!=\!\!24/44\!=\!0,\!55
$$

Деталь технологична.

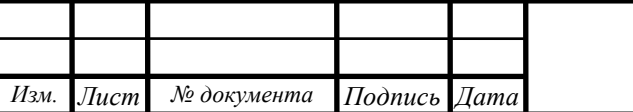

#### БР-15.03.05 00.00.000 ПЗ

Лист

На основании проведенного анализа, можно сделать вывод, что деталь в целом является технологичной для изготовления в условиях массового производства.

#### <span id="page-8-0"></span>**1.3 Анализ технических требований**

Главным условием качественной работы редуктора, является точность передачи вращения от ведущего вала к ведомому и точность ориентации выходного вала к механизму.

Позиционный допуск крепежных отверстий выдерживаются за счет обработки по кондуктору.

Допуски на размеры и шероховатость, выдерживаются подбором соответствующего точности метода обработки:

для достижения шероховатости плоскостиRа = 12,5 мкм достаточно однократной обработки,

для достижения шероховатости плоскостей Rа = 2,5 мкмнеобходима двукратная обработка,

для достижения 7-го квалитета посадочных отверстий и шероховатости Rа = 1,6 мкм,требуется тонкое растачивание

для получения отверстий по 14-му квалитету хватит сверления,

для отверстий 7-го квалитета с шероховатостью Rа = 1,6 мкм применим дополнительно зенкерование и развертывание.

## **1.4 Обоснование выбора баз и составление маршрута обработки**

<span id="page-8-1"></span>Основным требованием при выборе баз является соблюдение принципов единства и постоянства баз. Это позволяет повысить точность получаемых размеров за счет исключения погрешности базирования.

Наиболее удобной поверхностью под базу, с точки зрения соблюдения данных принципов, представляются установочная плоскость основания корпуса, так как от нее назначены большинство конструкторских размеров и на ней имеются отверстия под установочные пальцы.

На первой операции обработаем торцевые поверхности корпуса, одна из которых будет служить базой при обработке установочной поверхности.

На второй операции обработаем основную технологическую базу с выполнением отверстий под пальцы.

Далее, от чистой базы, произведем обработку основных поверхностей.

На основе проведенного анализа составим маршруты обработки с выбором оборудования и режущего инструмента.

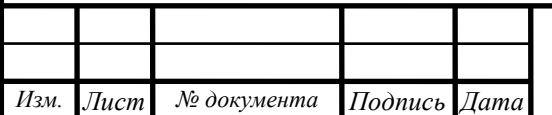

#### БР-15.03.05 00.00.000 ПЗ

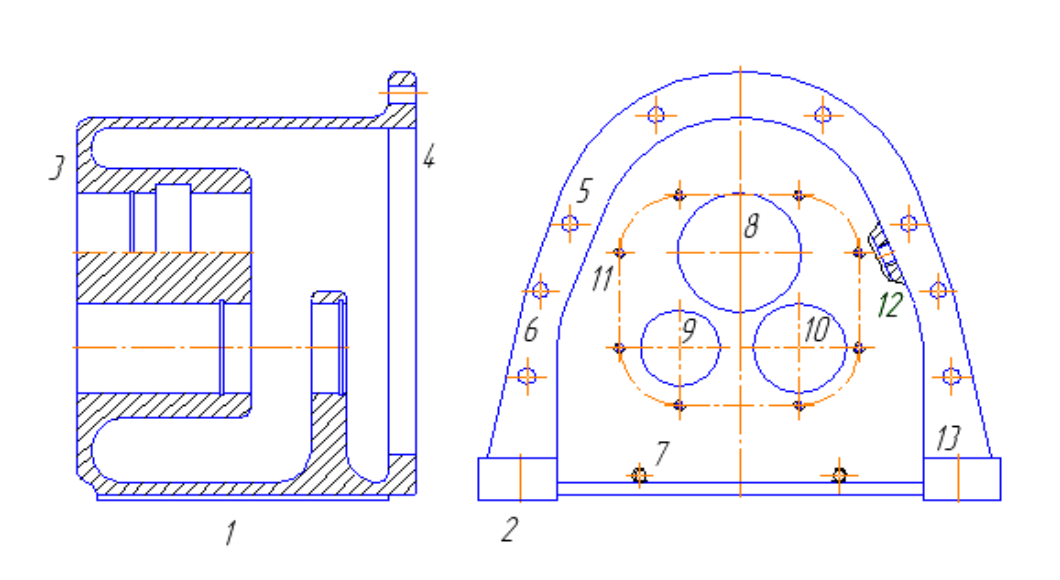

Рис. 1.1. Эскиз корпуса

010 Фрезерная

1. Фрезеровать поверхность 1.

База – поверхность 4.

Станок горизонтально фрезерный 6Р82Г;

Режущий инструмент – фреза торцовая ГОСТ 24359-69  $\emptyset$ 200, Z=12, ВК6.

020 Сверлильная

1. Сверлить 2 отверстия 2 предварительно и 2 отверстия 2 окончательно.

2. Развернуть 2 отверстия 2 окончательно.

База – поверхность 13.

Станок радиально-сверлильный 2М55;

Режущий инструмент – сверло спиральное ГОСТ 4010-77  $\emptyset$ 18,5,  $\emptyset$ 19,  $l = 50$ , Р6М5; развертка ГОСТ 1672-80  $\varnothing$ 19,  $l = 50$ , Р6М5.

030 Расточная

1. Расточить отверстия 8, 9, 10.

2. Расточить канавки.

База – поверхность 1 и два отверстия 2 корпуса.

Станок горизонтально расточной 2М615;

Режущий инструмент – резец расточной ГОСТ 9795-73 8х8х25.

040 Фрезерная

1. Фрезеровать поверхности 3, 4 с переустановкой.

База – поверхность 1.

Станок горизонтально-фрезерный мод. 6Р82Г;

режущий инструмент – фреза торцовая ГОСТ 24359-80  $\emptyset$ 315, Z=18,

ВК6.

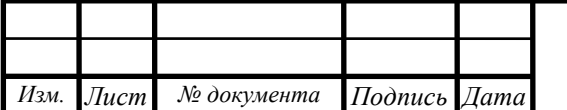

040 Сверлильная

1. Сверлить 6 отверстий 5 окончательно.

2. Сверлить отверстие 12 под резьбу.

3. Нарезать в отверстии 12 резьбу М10х1-7Н.

База – поверхность 3 и отверстия 8, 10.

Станок радиально-сверлильный мод. 2М55;

Режущий инструмент – сверло спиральное ГОСТ 4010-77  $\emptyset$ 9, 1 = 40, Р6М5; метчик ГОСТ 3266-81 М10х1-7Н, l = 24, Р6М5.

050 Сверлильная

1. Сверлить 6 отверстий 11 под резьбу.

2. Нарезать в 6ти отверстиях 11 резьбу М5-7Н.

База – поверхность 4 и отверстия 9, 10.

Станок радиально-сверлильный мод. 2М55;

Режущий инструмент – сверло спиральное ГОСТ 4010-77 $\varnothing$ 4,5, 1 = 32, Р6М5; метчик ГОСТ 3266-81 М5-7Н, l = 24, Р6М5.

## **1.5 Экономическое обоснование выбора заготовки**

<span id="page-10-0"></span>Заготовки для корпусаможно получить литьем обычные земляные формы с ручной формовкой или с машинной формовкой. Проведем сравнительный экономический анализ этих двух способов.

Стоимость заготовок, получаемых литьем, можно с достаточной точностью определить по формуле

$$
S = \frac{C_i}{1000} \cdot m_{\scriptscriptstyle{S}} \cdot K_T \cdot K_C \cdot K_B \cdot K_M \cdot K_\Pi - M_{\scriptscriptstyle{OTX}} \cdot \frac{C_{\scriptscriptstyle{OTX}}}{1000}
$$
\n(1.13)

 $C_1 = 60000 \text{ py} 6/\text{T} - \text{qeta}%$  материала при ручной формовке;  $C_2 = 62000 \text{ py} 6/\text{t} - \text{q}$ ена материала при машинной формовке;  $C_{\text{or}x}$  = 3000 руб/т – цена стружки;

Масса деталит<sub> $\pi$ </sub> = 16,5 кг;

Масса заготовок

 $m_3 = m_\pi/K$ 

K – коэффициент использования материала, для литья в песчано-глинистую форму с ручной формовкой К=0,8; с машинной формовкой К=0,85,

 $m_{31} = m_{n}/K = 16,5/0,8 = 20,6$  KF;

 $m_{32} = m_{\pi}/K = 16,5/0,85 = 19,4$  kr;

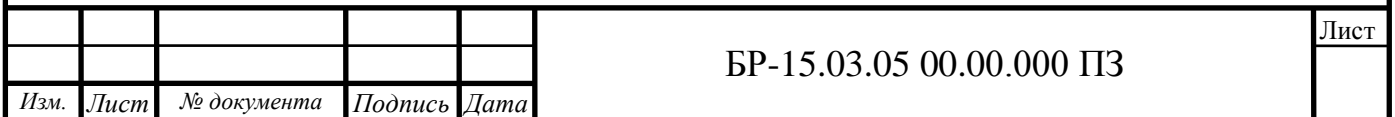

масса образуемой стружки

 $M_{\text{orx1}} = 20,6 - 16,5 = 4,1$  KF;

 $M_{\text{orx2}} = 19,4-16,5 = 2,9$  kr.

 $K_c = 1.2 -$  коэффициент, зависящий от группы сложности отливок, IV группа;

 $K_B = 0.84 -$ коэффициент, зависящий от массы отливок;

 $K_{\pi} = 0.52 - \kappa$ оэффициент, зависящий от объёма производства, первая группа серийности;

 $K<sub>r</sub> = 1.05 -$  коэффициент, зависящий от класса точности отливок, второй класс точности;

 $K_M = 1,04 - \kappa$ оэффициент, зависящий от марки материала заготовок. серый чугун СЧ28.

$$
S = \frac{60000}{1000} \cdot 20,6 \cdot 1,05 \cdot 1,2 \cdot 0,84 \cdot 1,04 \cdot 0,52 - 4,1 \cdot \frac{3000}{1000}
$$

 $S_1 = 695,2$ руб/шт.

При машинной формовке заготовки получаем по первому классу точности,  $K<sub>T</sub> = 1, 1$ . Остальные коэффициенты остаются неизменными.

$$
S = \frac{62000}{1000} \cdot 19,4 \cdot 1,1 \cdot 1,2 \cdot 0,84 \cdot 1,04 \cdot 0,52 - 2,9 \cdot \frac{1000}{1000}
$$

 $S_2 = 712,4$ руб/шт.

Как видим, литье в песчано-глинистые формы с ручной формовкой экономически выгоднее.

Рассчитаем экономическую эффективность на заданную программу выпуска:

<span id="page-11-0"></span> $S=(S_2 - S_1) \cdot N = (712.4 - 695.2) \cdot 300 = 5160 \text{ py6}.$ 

#### **1.6 Расчет и назначение припусков**

Припуск - слой материала, удаляемый с поверхности заготовки в целях достижения заданных свойств обрабатываемой поверхности детали.

Припуск на обработку поверхностей детали может быть назначен по соответствующим справочным таблицам, ГОСТам или на основе расчетноаналитического метода определения припусков.

1. Обработка посадочного отверстия  $\varnothing$ 47<sup>+0,025</sup>.

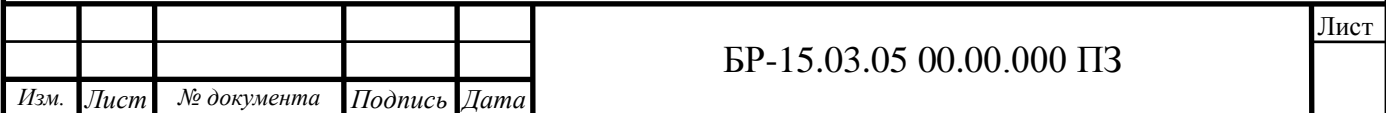

Данное отверстие растачивается до шероховатости  $Ra = 1.6$  мкм с выдерживанием точности размера по седьмому квалитету. Для достижения такой точности выполним три перехода: черновой, чистовой и тонкий.

При обработке внутренних цилиндрических поверхностей формула для расчета минимального припуска имеет вид:

$$
2 \cdot Zi - 1_{i-1} \sqrt{\rho_{i-1}^2 + \varepsilon_i^2}_{\min}
$$
 (1.23)

где Rz – шероховатость, мкм;

T – глубина дефектного слоя, мкм;

 - суммарное пространственное отклонение расположения обрабатываемой поверхности, мкм;

- погрешность установки заготовки при обработке, мкм.

Суммарное значение Rz и T, характеризующее качество поверхности литой заготовки первого класса точности, составляет 600 мкм. После первого технологического перехода T для деталей из чугуна из расчетов исключается, поэтому для чистового и тонкого растачивания находим только значения Rz (соответственно 50 и 30).

Величина суммарного отклонения расположения поверхности в нашем случае равна величине коробления детали и величине смещения обрабатываемой поверхности.

$$
\rho_d = \sqrt{\rho_{\kappa op}^2 + {\rho_{\kappa n}}^2}
$$
\n(1.24)

Коробление следует учитывать в диаметральном и в осевом сечении.

$$
\rho = \sqrt{(\Delta_{\kappa} d)^2 + (\Delta_{\kappa} l)^2} = \sqrt{(1 \cdot 47)^2 + (1 \cdot 135)^2} = 143 \text{ MKM}
$$
 (1.25)

Удельная кривизна для литых заготовок  $\Delta_{\kappa}$  = 1 мкм.

Диаметр отверстия  $d = 47$  мм, длина  $l = 135$  мм.

Величина смещения отверстия в отливке относительно ее наружной поверхности представляет геометрическую сумму в двух взаимно перпендикулярных плоскостях.

$$
\rho_{\text{CM}} = \sqrt{(\frac{\delta_1}{2})^2 + (\frac{\delta_2}{2})^2} = \sqrt{600^2 + 600^2} = 850 \text{MKM}
$$
\n(1.26)

Допуски на размеры по первому классу точности отливки для соответствующих размеров составляют по 1200 мкм.

Следовательно, суммарное отклонение

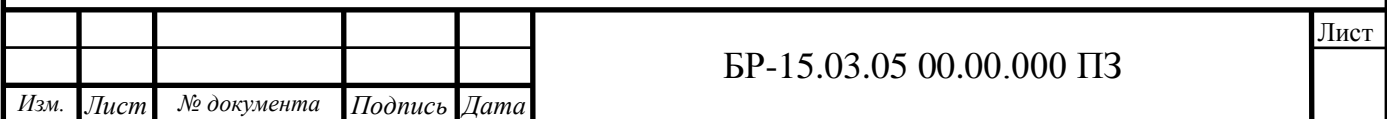

$$
\rho_{\rm s} = \sqrt{143^2 + 850^2} = 862.
$$

Остаточное пространственное отклонение после чернового растачивания:

$$
\rho_1 = 0.06 \cdot \rho_{\scriptscriptstyle 3} = 0.06 \cdot 862 = 52 \text{ m}
$$

Остаточное пространственное отклонение после чистового растачивания:

 $\rho_2 = 0.04 \cdot \rho_3 = 0.04 \cdot 862 = 35$  MKM

Находим Е – погрешность установки при черновом растачивании:

$$
E = \sqrt{{E_6}^2 + {E_3}^2}
$$
 (1.27)

Е<sub>б</sub> – погрешность базирования;

Ез– погрешность закрепления;

При обработке рассматриваемого отверстия заготовка устанавливается на плоскость основания, параллельную оси обрабатываемого отверстия, которая лишает ее трех степеней свободы. Направляющую и упорную базы представляют два установочных пальца, лишающие заготовку оставшихся трех степеней свободы.

Погрешность базирования в данном случае возникает за счет перекоса заготовки в горизонтальной плоскости при установке ее на пальцы приспособления. Перекос происходит из-за наличия зазоров между наибольшим диаметром установочных отверстий и наименьшим диаметром пальцев. Наибольший зазор можно определить

 $S_{\text{max}} = \delta_A + \delta_B + S_{\text{min}}$ (1.28)

где  $\delta_A$  – допуск на отверстие, 21 мкм;  $\delta_B$  – допуск на диаметр пальца, 21 мкм;  $S_{min}$  – минимальный зазор, 10 мкм.  $S_{\text{max}}=52$  MKM.

Тогда наибольший угол поворота заготовки на пальцах может быть найден из отношения наибольшего зазора при повороте в одну сторону от среднего положения, к расстоянию между базовыми отверстиями:

$$
tg\alpha = \frac{S_{\text{mas}}}{l} = \frac{0.052}{246} = 0.0002\tag{1.29}
$$

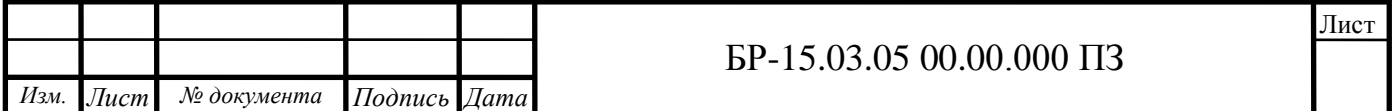

Погрешность базирования обрабатываемого отверстия в зависимости от расстояния его до установочного пальца 106 мм:

$$
E_6 = \text{tg } (\alpha) \cdot L_{\text{ofp}} = 0,0002 \cdot 106 = 23 \text{ MKM}
$$
 (1.30)

Е<sup>з</sup> (по табл. 4.13) принимаем равной 80 мкм

$$
E_1 = \sqrt{{E_6}^2 + {E_3}^2} = \sqrt{23^2 + 80^2} = 83
$$

Остаточная погрешность установки при черновом растачивании:

$$
E_2 = 0.05E_1 + E_{\mu\nu\partial} = 5m\kappa\omega \tag{1.31}
$$

Так как черновое и чистовое растачивание производится с одной установки, то  $E_{\text{min}} = 0$ .

Погрешность установки при тонком растачивании равна погрешности установки при черновом растачивании, так как схема установки та же.

Минимальный припуск под растачивание:

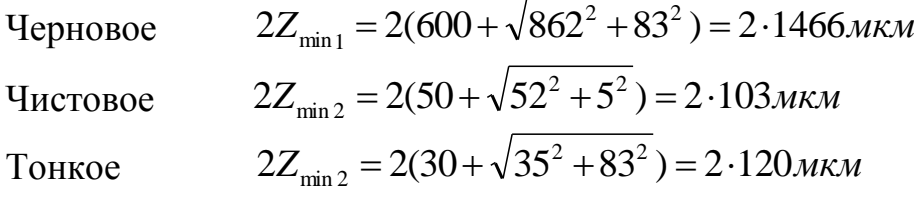

Послечистового растачивания  $d_{p1} = 47,025 - 0,240 = 46,785$  мм После чернового растачивания  $d_{p2} = 46,785 - 0,206 = 46,579$  мм Заготовка $d_{p3} = 46,579 - 2,932 = 43,827$ мм

Значения допусков каждого перехода принимаем по таблицам в соответствии с квалитетом вида обработки.

Наибольшее значение размера получаем округлением расчетного размера до точности допуска соответствующего перехода, а наименьший – вычитанием из наибольших допусков соответствующих переходов.

Минимальные предельные значения припусков равны разности наибольших предельных размеров выполняемого и предыдущего переходов, а максимальные – соответственно разности наименьших предельных размеров.

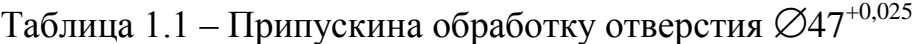

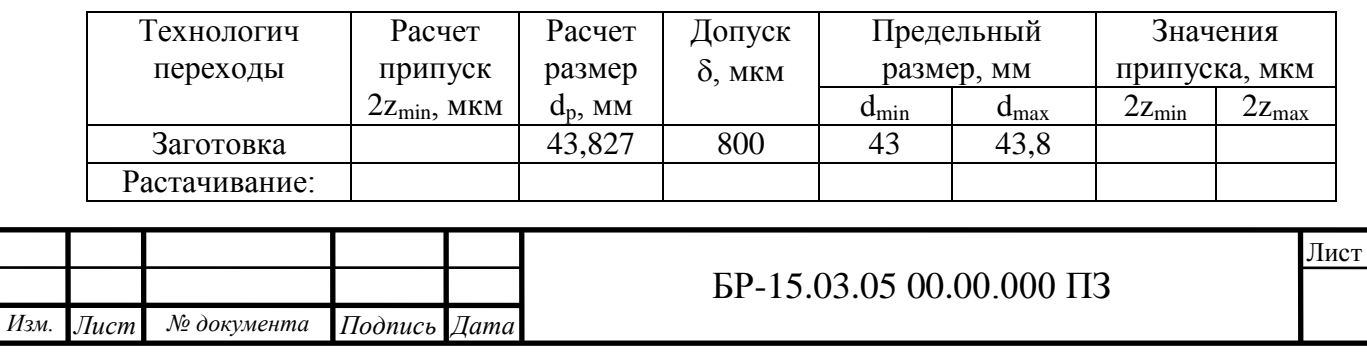

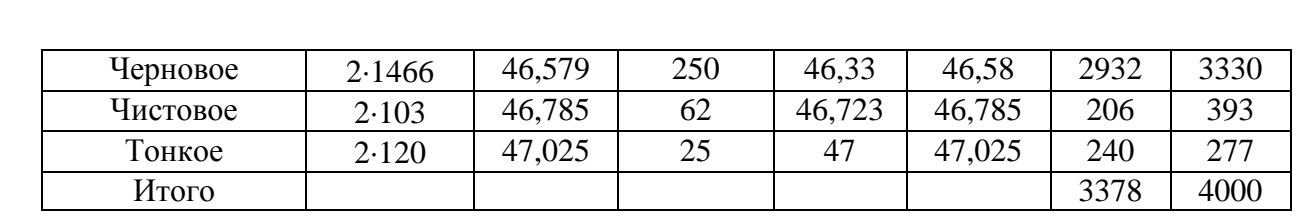

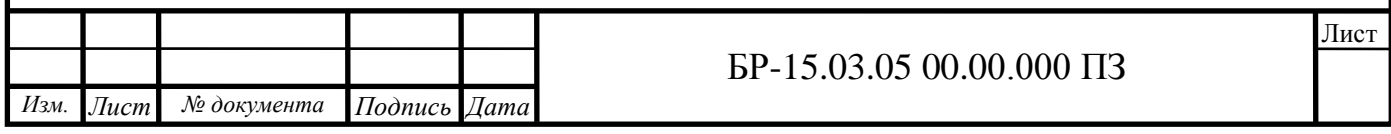

2. Торцевые поверхности посадочных отверстий

Конструкторский размер 170 $\pm$ 0,5. Обработка ведется в два перехода – черновой и чистовой, с переустановкой.

Припуски на параллельную обработку противоположных поверхностей можно рассчитать по формуле:

$$
2Z_{\min} = 2(Rz_{i-1} + T_{i-1} + \rho_{i-1} + \varepsilon_i)
$$
\n(1.32)

Суммарное значение Rz и T также составляет 600 мкм. После первого технологического перехода T для деталей из чугуна из расчетов исключается, поэтому для чистового перехода находим только значения Rz = 50 мкм.

Суммарное значение пространственных отклонений для обработки плоскости

$$
\rho = \rho_{\text{kop}} = \Delta_{\text{k}} \cdot L \tag{1.33}
$$

Удельная кривизна для литых заготовок  $\Delta_{\kappa}$  = 1 мкм.

Длина плоскости  $l = 262$  мм;  $\rho = 262$  мкм.

Остаточное пространственное отклонение после чернового фрезерования:

$$
\rho_1 = 0.06 \cdot \rho_{\text{\tiny S}} = 0.06 \cdot 262 = 16 \text{mKm}
$$

Погрешность установки:

*Изм. Лист № документа Подпись Дата*

$$
E = \sqrt{{E_6}^2 + {E_3}^2}
$$
 (1.34)

Погрешность базирования при обработке параллельных плоскостей равна нулю.

БР-15.03.05 00.00.000 ПЗ Е<sup>з</sup> (по табл. 4.13) принимаем равной 160 мкм.  $E_1 = 160$  MKM. На чистовом переходе схема базирования та же, но база чистая εз= 80мкм. Минимальный припуск под фрезерование: Черновое  $2Z_{\text{min 1}} = 2(600 + \sqrt{262^2 + 160^2}) = 2.907$ *MKM*  $v_{\min 1} = 2(600 + \sqrt{262^2 + 160^2}) = 2$ Чистовое  $2Z_{\text{min }2} = 2(50 + \sqrt{16^2 + 80^2}) = 2.132$ *MKM*  $_{\text{min 2}} = 2(50 + \sqrt{16^2 + 80^2}) = 2$ После чернового фрезерования  $d_{p1} = 169.5 + 0.264 = 169.764$  мм  $\hat{d}_{p2} = 169,764+1,814 = 171,578 \text{ mm}$ 

Лист

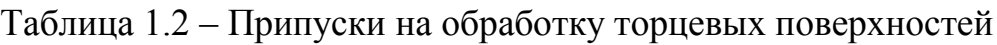

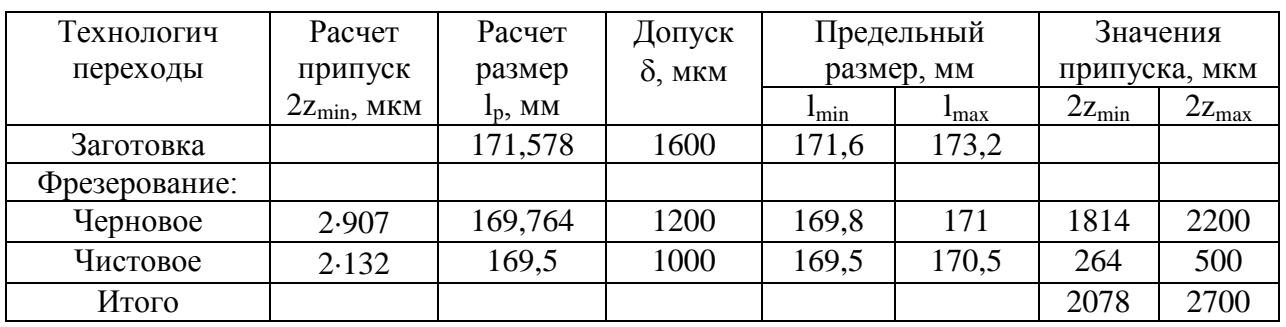

На все остальные обрабатываемые поверхности припуски назначим по справочнику [12].

Для установочной плоскостикорпуса припуск составит:

- на черновое фрезерование –1 мм,допуск на размер – 1200 мкм; для посадочного отверстия⊘62Н7:

- на черновое растачивание  $-1.7$  мм, допуск на размер  $-1000$  мкм;

- на чистовое растачивание – 0,17 мм, допуск на размер – 300 мкм;

- на тонкое растачивание – 0,12 мм, допуск на размер – 74 мкм; для посадочного отверстияØ40Н7:

- на черновое растачивание  $-1,7$  мм, допуск на размер  $-800$  мкм;

- на чистовое растачивание – 0,17 мм, допуск на размер – 250 мкм;

<span id="page-17-0"></span>- на тонкое растачивание – 0,12 мм, допуск на размер – 62 мкм.

## **1.7Расчет режимов резания**

При назначении режимов резания учитывают характер обработки, тип и размеры инструмента, материал его режущей части, материал и состояние заготовки, тип и состояние оборудования.

Произведем расчет режимов резания для наиболее характерных поверхностей.

1. Посадочное отверстие  $\varnothing$ 47<sup>+0,025</sup> мм.

Обработка ведется в три перехода – черновой, чистовой, тонкий. Черновое растачивание.

Припуск на обработку при черновом растачивании 2·Z = 3,4 мм. Глубина резания t равна половине припуска на обработку t =1,7 мм. Подачу при черновом растачивании определяем по таблице 12, [27] = 0,4*мм*/*об*.

Скорость резания

$$
v = \frac{c_v}{T^{m} t^{x} s^y} K_v 0.9 \tag{1.35}
$$

где Т=50мин., при обработке одним инструментом.

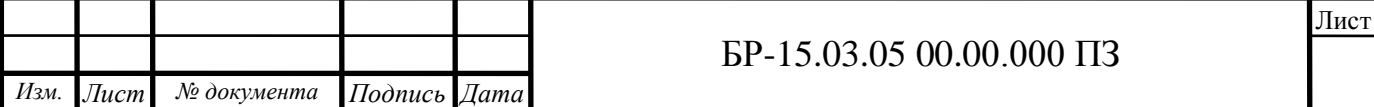

Значения коэффициента  $\mathcal{C}_v$ , и показателей степени x, y, m приведены в табл. 17 [27].  $C_n = 292$ ;  $x = 0.15$ ;  $y = 0.2$ ;  $m = 0.2$  (материал режущей части ВК6, характеристика подачи  $s \leq 0.4$ , обрабатываемый материал – серый чугун).

Коэффициент  $K<sub>v</sub>$  является произведением коэффициентов, учитывающих влияние материала заготовки  $K_{M\nu}$  (табл. 1-4) состояние поверхности  $K_{\Pi\nu}$  (табл. 5), материала инструмента  $K_{H\nu}$  (табл. 6).

$$
K_{M\nu} = \left(\frac{190}{HB}\right)^{n\nu} = \left(\frac{190}{190}\right)^{1,25} = 1\tag{1.36}
$$

Так как материал режущей части – твердый сплав, а материал детали – серый чугун, НВ=190.

 $K_{\text{Hv}} = 0.8$ - так как деталь обрабатывают по корке.

 $K_{Uv} = 1.0$ - так как материал режущей части ВК6, а обрабатываемый материал – серый чугун.

Таким образом:

$$
K_v=1\cdot 0,8\cdot 1=0,8
$$

0,9 – поправочный коэффициент на растачивание. Скорость резания

$$
v = \frac{292}{50^{0.2} \cdot 1, 7^{0.15} \cdot 0, 4^{0.2}} 0.8 \cdot 0.9 = 107 M / \text{min.}
$$

Определяем расчетную частоту вращения шпинделя станка

$$
n = \frac{1000 \cdot v}{\pi \cdot d} = \frac{1000 \cdot 107}{3,14 \cdot 47} = 72506/\text{min}
$$
 (1.37)

Определяем действительную частоту вращения шпинделя исходя из технической характеристики выбранного станка  $n = 630$ об/*мин*.

Окончательно принятая скорость резания

$$
v = \frac{\pi \cdot D \cdot n}{1000} = \frac{3.14 \cdot 47 \cdot 630}{1000} = 93M/\text{min}
$$
 (1.38)

Рассчитаем тангенциальную составляющую силы резания

$$
P_z = 10C_p t^x s^y v^n K_p \tag{1.39}
$$

Постоянная  $C_n$  и показатели степени x, y, n для конкретных условий обработки для каждой из составляющих силы резания приведены в табл. 22[27].

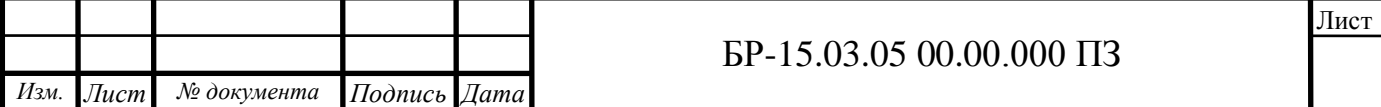

Для  $P_z$ : С<sub>р</sub>=92; x=1,0; y=0,75; n=0.

Поправочный коэффициент  $K_p$  представляет собой произведение ряда коэффициентов

$$
K_p = K_{Mp} K_{\phi p} K_{\gamma p} K_{\lambda p} K_{rp}
$$
\n
$$
\tag{1.40}
$$

Численные значения этих коэффициентов приведены в табл. 9, 10 и 23 [27].

 $K_{Mp}$  - поправочный коэффициент. Определяется по формуле из таблицы 9 [стр. 264]:

$$
K_{Mp} = \left(\frac{HB}{190}\right)^{n_p} \tag{1.41}
$$

По таблице 9 [27] определяют показатель степени  $n_p$ = 0,4. Таким образом, коэффициент К<sub>мр</sub>равен:

$$
K_{Mp} = \left(\frac{HB}{190}\right)^{n_p} = \left(\frac{190}{190}\right)^{0,4} = 1
$$

 $K_{\varphi p}$  – поправочный коэффициент, учитывающий влияние главного угла в плане на составляющие силы резания при обработке стали или чугуна по таблице 23 [27] для  $\varphi = 45^0$ , для  $\mathrm{P_z}K_{\phi p}\,=\,1.0.5$ 

 $K_{\nu p}$  – поправочный коэффициент, учитывающий влияние переднего угла γ режущей части инструмента, определяется по таблице 23 [27] для γ =  $10^0$ , для  $P_z K_{\gamma p} = 1.0$ .

 $K_{\lambda n}$  – поправочный коэффициент, учитывающий влияние угла наклона главного лезвия λ режущей части инструмента, на составляющие силы резания при обработке стали или чугуна, и определяется по таблице 23 [27] λ  $\bar{=}$  –5<sup>0</sup>, для  $\overline{P_z K_{\lambda p}} = 1,0.$ 

 $K_{rp}$  – поправочный коэффициент, учитывающий влияние радиуса при вершине r = 1,0 мм режущей части инструмента, определяется по таблице 23 [27] для  $P_z K_{rn} = 0.93$ .

для Р<sub>г</sub>:  $K_p = 1 \cdot 1 \cdot 1 \cdot 1 \cdot 0,93 = 0,93.$ 

Тангенциальная составляющая силы резания

$$
P_z = 10 \cdot C_p \cdot t^x \cdot S^y \cdot v^n \cdot K_p = 10 \cdot 92 \cdot 1,7^1 \cdot 0,4^{0.75} \cdot 93^0 \cdot 0,93 = 732H
$$

Эффективную мощность резания рассчитывают по формуле [27]

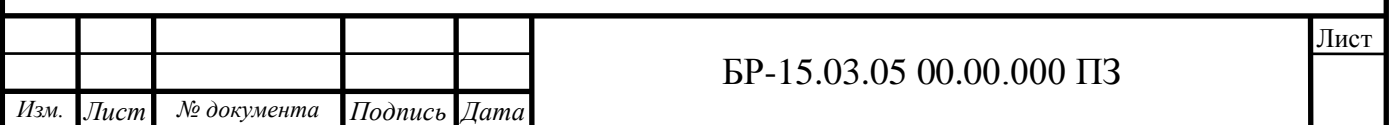

$$
N = \frac{P_z \cdot v}{1020 \cdot 60} = \frac{732 \cdot 93}{1020 \cdot 60} = 1,1 \kappa B m \tag{1.42}
$$

Чистовое растачивание.

Припуск на обработку при чистовом растачивании  $2 \cdot Z = 0,34$  мм.

Глубина резания t равна половине припуска на обработку t =0,17 мм.

Подачу при чистовом растачивании определяем по таблице 14, [27]в зависимости от требуемых параметров шероховатости обрабатываемой поверхности и радиуса при вершине резца. По табл.14 при  $Ra = 2.5$  мкм и  $r = 1$  $MMS = 0.2 M/M \sim 6.$ 

 $K_v = 1 \cdot 1 \cdot 1 = 1$ , так как заготовка уже без корки.

$$
v = \frac{292}{50^{0.2} \cdot 0.17^{0.15} \cdot 0.2^{0.2}} \cdot 1 \cdot 0.9 = 165 \times \text{M/mu}.
$$

$$
n = \frac{1000 \cdot v}{\pi \cdot d} = \frac{1000 \cdot 165}{3,14 \cdot 47} = 1114o6 / \text{min}
$$

Определяем действительную частоту вращения шпинделя исходя из технической характеристики выбранного станка  $n = 1000$ об/*мин*.

$$
v = \frac{\pi \cdot D \cdot n}{1000} = \frac{3,14 \cdot 47 \cdot 1000}{1000} = 148 \frac{\mu}{\mu}
$$

Сила резания

$$
P_z = 10 \cdot C_p \cdot t^x \cdot S^y \cdot v^n \cdot K_p = 10 \cdot 92 \cdot 0.17^1 \cdot 0.2^{0.75} \cdot 148^0 \cdot 0.93
$$
  
= 44H

Эффективная мощность резания

$$
N = \frac{P_z \cdot v}{1020 \cdot 60} = \frac{44 \cdot 148}{1020 \cdot 60} = 0,1 \kappa B m
$$

Тонкое растачивание.

Припуск на обработку при тонком растачивании 2·Z = 0,24 мм.

Глубина резания t равна половине припуска на обработку t =0,12 мм.

Подача при тонком растачивании принимается в зависимости от требуемых параметров шероховатости. По табл.19[27] $S = 0.1$  мм/об.

Скорость резания по той же таблице  $V = 200$  м/мин.

Частота вращения

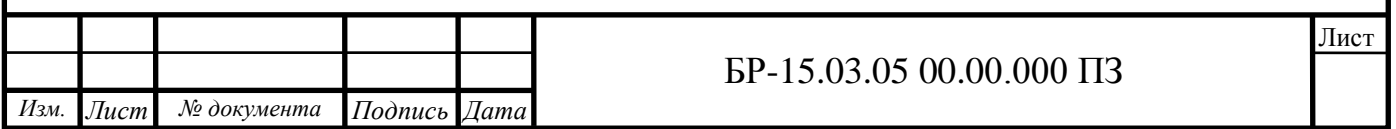

$$
n = \frac{1000 \cdot v}{\pi \cdot d} = \frac{1000 \cdot 200}{3,14 \cdot 47} = 135506 / \text{min.}
$$

Определяем действительную частоту вращения шпинделя исходя из технической характеристики выбранного станка  $n = 1250$ об/*мин*.

$$
v = \frac{\pi \cdot D \cdot n}{1000} = \frac{3,14 \cdot 47 \cdot 1250}{1000} = 185 \text{M/mu}
$$

Сила резания

 $P_z = 10 \cdot \textcolor{red}{C_p} \cdot t^x \cdot S^y \cdot \textcolor{red}{\nu^n \cdot K_p} = 10 \cdot 92 \cdot 0,12^1 \cdot 0,1^{0.75} \cdot 185^0 \cdot 0,93 = 19 H$ 

Эффективная мощность резания

$$
N = \frac{P_z \cdot v}{1020 \cdot 60} = \frac{19 \cdot 185}{1020 \cdot 60} = 0.06 \kappa B m
$$

2. Фрезерование торцов.

Обработка ведется в два перехода – черновой и чистовой. Режущий инструмент – торцевая фреза  $\varnothing$ 630 с числом зубьев  $z = 52$ .

Фрезерование черновое.

Скорость резания – окружная скорость фрезы

$$
v = \frac{C_v D^q}{T^m t^x s_z^y B^u z^p} K_v, M/M uH.
$$
\n(1.43)

Значения коэффициента  $C<sub>v</sub>$ и показателей степени приведены в табл. 39[27], а периода стойкости *Т* в табл. 40 [27].

 $C_v = 445; q = 0.2; x = 0.15; y = 0.35; u = 0.2; p = 0; m = 0.32, T = 240$ *мин.* Подачу на один зуб  $s_z$  - выбираем из таблицы 33.  $s_z = 0, 2$ *мм*/*зуб*. Число зубьев  $z = 18$ .

Диаметр фрезы  $D = 315$ *мм*.

Припуск на черновое фрезерование составляет  $2Z_{imax}$ 

Следовательно, глубина фрезерования составит t=1мм.

Ширина фрезерования В=225мм.

Общий поправочный коэффициент на скорость резания, учитывающий фактические условия резания,

$$
K_v = K_{Mv} K_{\text{Hv}} K_{\text{Hv}} \tag{1.44}
$$

где  $K_{Mv}$ - коэффициент, учитывающий качество обрабатываемого материала (табл. 1,2);

*П* - коэффициент, учитывающий состояние поверхности заготовки (табл. 5);

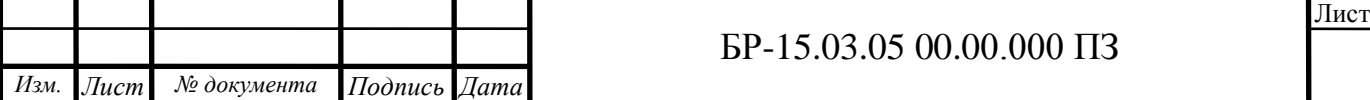

*И* - коэффициент, учитывающий материал инструмента (табл. 6).

$$
K_{M\nu} = \left(\frac{190}{HB}\right)^{n\nu} = \left(\frac{190}{190}\right)^{1,25} = 1\tag{1.45}
$$

Так как материал режущей части – твердый сплав, а материал детали – серый чугун, НВ=190.

 $K_{\text{Hv}} = 0.8$ , так как деталь обрабатывают по корке.

 $K_{Hv} = 1.0$ , так как материал режущей части ВК6, а обрабатываемый материал – серый чугун.

Таким образом:

 $K_v = 1 \cdot 0.8 \cdot 1 = 0.8$ 

Скорость резания

$$
v = \frac{445 \cdot 315^{0.2}}{240^{0.32} \cdot 1^{0.15} \cdot 0, 2^{0.35} \cdot 225^{0.2} \cdot 18^0} 0.8 = 116 \text{M/mu}.
$$

Определяем частоту вращения шпинделя

 $n=$ 1000  $2\pi R$ =  $1000 \cdot 116$  $\frac{28886422}{3,14 \cdot 315} = 117$ *об*/*мин*.

Согласовав расчетную частоту со стандартной ближайшей частотой, принимаем = 100*об*/*мин*.

Определяем действительную скорость резания

 $v =$  $\pi \cdot D \cdot n$  $\frac{1}{1000}$  =  $\frac{3,14 \cdot 315 \cdot 100}{1000} = 99 M_{\text{Muth}}$ 

Определяем минутную подачу

$$
S_{M} = S_{z} \cdot n \cdot z = 0.2 \cdot 100 \cdot 18 = 360 \mu M / \mu u
$$

Округляя до стандартного значения, получим  $S_n = 315$ *мм*/*мин* Главная составляющая силы резания при фрезеровании – окружная сила

$$
P_z = \frac{10 \cdot C_p \cdot t^x \cdot s_z^y \cdot B^n \cdot z}{D^q \cdot n^w} K_{Mp}
$$
\n(1.46)

Значения коэффициента  $\,C_{_p}\,$  и показателей степени приведены в табл. 41.

*Изм. Лист № документа Подпись Дата* Лист БР-15.03.05 00.00.000 ПЗ

$$
C_p = 54.5; x = 0.9; y = 0.74; u = 1.0; q = 1.0; w = 0
$$

Поправочный коэффициент на качество обрабатываемого материала  $K_{Mp}$ , втабл. 9,

$$
K_{Mp} = \left(\frac{HB}{190}\right)^n = \left(\frac{190}{190}\right)^1 = 1
$$
\n
$$
P_z = \frac{10 \cdot 54, 5 \cdot 1^{0,9} \cdot 0, 2^{0,74} \cdot 225^1 \cdot 18}{315^1 \cdot 1} 1,1 = 2130H
$$
\n(1.47)

Крутящий момент на шпинделе

$$
M_{\kappa p} = \frac{P_z D}{2 \cdot 100} = \frac{2130 \cdot 315}{2 \cdot 100} = 3355H \cdot M \tag{1.48}
$$

Мощность резания (эффективная)

$$
N_e = \frac{P_z v}{1020.60} = \frac{2130.100}{1020.60} = 3.5 \kappa H
$$
\n(1.49)

Фрезерование чистовое.

Подача при чистовом фрезеровании по таблице 37 для шероховатости  $Ra = 2.5$  мкм $s = 1$ мм/об или  $s_z = 1/18 = 0.06$ *мм/зуб*. Число зубьев  $z = 18$ . Диаметр фрезы  $D = 315$ *мм*. Припуск на черновое фрезерование составляет  $2Z_{imax}$ Следовательно, глубина фрезерования составит t=0,2мм. Ширина фрезерования В= 225 мм.

 $K_v = 1 \cdot 1 \cdot 1 = 1$ , так как обработка без корки

$$
\nu = \frac{445 \cdot 315^{0,2}}{240^{0,32} \cdot 0, 2^{0,15} \cdot 0,06^{0,35} \cdot 225^{0,2} \cdot 18^0} = 357 \cdot M \cdot \text{Mult.}
$$

Определяем частоту вращения шпинделя

 $n=$ 1000  $2\pi R$ = 1000 ⋅ 357  $\frac{2888}{3,14 \cdot 315}$  = 362*o6*/*мин*.

Согласовав расчетную частоту со стандартной ближайшей частотой, принимаем = 315*об*/*мин*.

Определяем действительную скорость резания

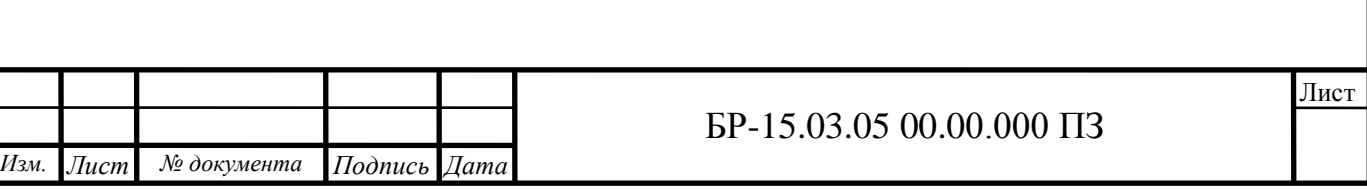

$$
v = \frac{\pi \cdot D \cdot n}{1000} = \frac{3,14 \cdot 315 \cdot 315}{1000} = 312 \frac{M}{M}
$$

Определяем минутную подачу

$$
S_{M} = S \cdot n = 0.5 \cdot 312 = 156 M M / \text{mult}
$$

Округляя до стандартного значения, получим  $S_{\scriptscriptstyle M} = 160$ мм/мин

$$
P_z = \frac{10 \cdot 54, 5 \cdot 0, 2^{0,9} \cdot 0,06^{0,74} \cdot 225^1 \cdot 18}{315^1 \cdot 1} \cdot 1,1 = 105H
$$
  

$$
M_{\kappa p} = \frac{P_z D}{2 \cdot 100} = \frac{105 \cdot 315}{2 \cdot 100} = 165H \cdot M
$$
  

$$
N_e = \frac{P_z v}{1020 \cdot 60} = \frac{105 \cdot 315}{1020 \cdot 60} = 0,54\kappa H
$$

Таблица 1.3 – Режимы резания

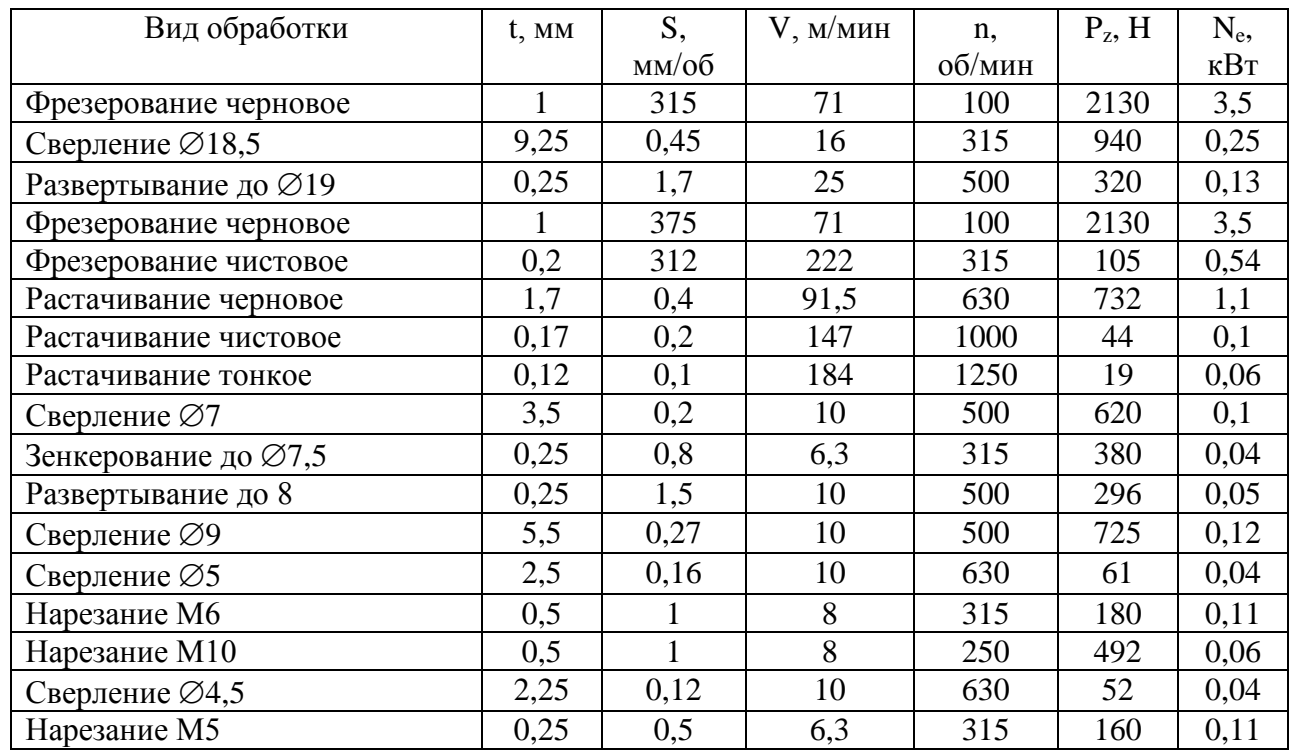

<span id="page-24-0"></span>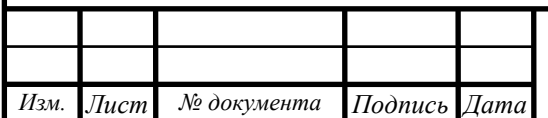

# БР-15.03.05 00.00.000 ПЗ

Лист

#### **1.8 Расчет норм времени**

Структуру нормы штучного времени можно представить следующей формулой [25]:

$$
T_{\text{III}} = t_{o} + t_{B} + t_{\text{rex}} + t_{\text{opt}} + t_{\text{or} \text{A}}
$$
\n
$$
(1.50)
$$

где t<sub>0</sub> - основное (технологическое) время, затрачиваемое на достижение цели данной технологической операции;

t<sub>в</sub> - вспомогательное время, на осуществление действий, создающих возможность выполнения основной работы;

 $t_{\text{rex}}$ ,  $t_{\text{onr}}$  - время, соответственно, технического и организационного обслуживания рабочего места;

 $t_{\text{ort}}$  - время на отдых и личные потребности.

Суммарное значение основного и вспомогательного времени составляет оперативное время

$$
T_{\text{on}} = t_{\text{o}} + t_{\text{B}} \tag{1.51}
$$

 $t_{\text{rex}}$ ,  $t_{\text{corr}}$  и  $t_{\text{orr}}$  берут укрупненно в процентах от оперативного времени в зависимости от вида оборудования.

Основное время рассчитывают, как отношение длины обработки к скорости обработки.

Вспомогательное время включает в себя время на установку-снятие детали со станка, время управления станком, время холостых ходов и время на смену инструмента при многоинструментальной обработке.

Пронормируемфрезерную операцию 10 – обработки основной технологической базы.

1. Фрезерование установочной плоскости.

Обработка ведется напроход торцевой фрезой ⊘200 мм с числом зубьев  $Z = 12$ .

Основное время обработки при фрезеровании:

$$
t_o = \frac{L}{S_z \cdot Z \cdot n} \tag{1.52}
$$

где  $L = L_0 + L_1 + L_2$  - длина обработки, состоящая из фактической длины обработки  $L_0$ , длины врезания  $L_1$  и длины перебега  $L_2$ ;

S<sup>z</sup> - подача на зуб фрезы;

Z - число зубьев фрезы;

n - частота вращения фрезы.

Фактическая длина обработки равна L = 262 мм.

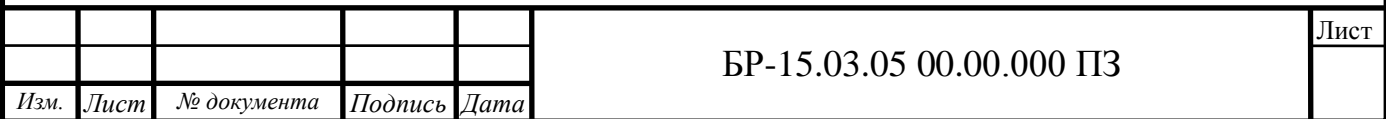

Длина врезания равна длине перебега и составляет по полдиаметра фрезы плюс 5 мм, т.е.  $L_1 = L_2 = 100+5 = 105$  мм. Отсюда  $L = 472$  мм.

 $\mathrm{S}_{\mathrm{z}},$  Z и n возьмем из расчетов режимов резания, рассмотренных выше.

$$
t_o = \frac{472}{0.2 \cdot 18 \cdot 100} = 1.31 \text{mm}
$$

Вспомогательное время берется по справочным таблицам с учетом условий производства, оборудования, массы и габаритов заготовки и др.

По справочнику [6]:

- 1. время на установку и снятие детали со станка 0,32 мин;
- 2. время на закрепление и открепление детали 0,16 мин;
- 3. время на перемещение стола 0,32 мин;

4. время на управление станком 0,43 мин.

Вспомогательное время операции

 $t<sub>B</sub> = 0.32 + 0.16 + 0.32 + 0.43 = 1.23$  мин.

Сверлильная операция 20.

1. Обработка ведется напроход на глубину 22 мм. Врезание и перебег составляют по 5 мм.  $L = 22+5+5 = 32$  мм.

$$
t_o = \frac{33}{0.45 \cdot 315} = 0.23 \text{mm}
$$

2. Развертывание до  $\varnothing$ 19.

Обработка так же ведется напроходна глубину 22. Врезание и перебег так же составляют по 5 мм.  $L = 22+5+5 = 32$  мм.

$$
t_o = \frac{33}{1,7 \cdot 500} = 0,04 \text{min}
$$

Основное время всей операции

 $t_0 = 0,23+0,04 = 0,26$  мин.

Вспомогательное время

- 1. время на установку и снятие детали со станка 0,32 мин;
- 2. время на установку и закрепление кондуктора 0,32 мин;
- 3. время на перемещение стола 0,32 мин;
- 4. время на управление станком 0,6 мин.

 $t<sub>B</sub> = 0,32 +0,32 +0,32 +0,6 = 1,56$  мин.

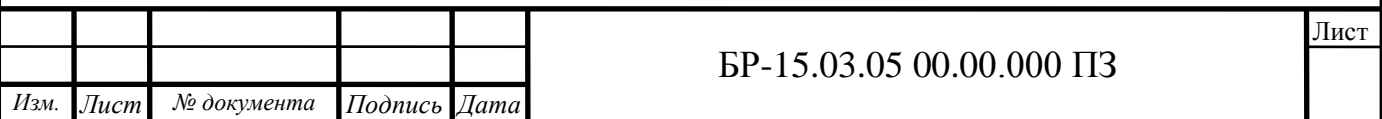

Оперативное время

 $T_{\text{on}} = 0.26 + 1.56 = 1.82$  мин.

Укрупненно для сверлильных станков [6]:

 $t_{\text{rex}} = 2\% \text{ T}_{\text{on}} = 0.02 \cdot 1.82 = 0.06 \text{ mH};$ 

 $t_{\text{onr}} = 1,2\%$  T<sub>ou</sub> = 0,012·1,82 = 0,03 мин;

 $t_{\text{off}} = 4\% \text{ T}_{\text{off}} = 0.04 \cdot 1.82 = 0.11 \text{ m}$ 

Штучное время операции

 $T_{\text{HIT}} = 1,82 + 0,06 + 0,03 + 0,11 = 2,06$  мин.

Пронормируем технологическую операцию –растачивание отверстий. Данная операция содержит три технологических перехода.

1. Растачивание черновое.

Основное время обработки рассчитывается по формуле:

$$
t_o = \frac{L}{s \cdot n} \tag{1.53}
$$

где  $L = L_0 + L_1 + L_2$  - длина обработки, состоящая из фактической длины обработки  $L_0$ , длины врезания  $L_1$  и длины перебега  $L_2$ ;

S - подача; n - частота вращения.

Фактическая длина обработки равна длине отверстия  $L_0 = 190$  мм.

Длина врезания равна – 5 мм, обработка ведется вупор и перебега нет, т.е.  $L = 190+5 = 195$  мм.

S и n возьмем из расчетов режимов резания, рассмотренных выше.

$$
t_o = \frac{195}{0.4 \cdot 630} = 0.78 \text{ m}
$$

2. Растачивание чистовое. Длина обработки та же  $L = 195$  мм.

$$
t_o = \frac{195}{0.2 \cdot 1000} = 0.98 \text{mm}
$$

Основное время всей операции

 $t_0 = 0.78 + 0.98 = 1.76$  мин.

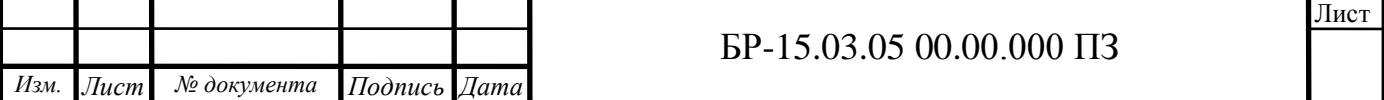

Вспомогательное время берется по справочным таблицам с учетом условий производства, оборудования, массы и габаритов заготовки и др.

По справочнику [6]:

- 1. время на установку и снятие детали со станка 0,32 мин;
- 2. время на закрепление и открепление детали 0,16 мин;
- 3. время на подвод-отвод оправок 0,08 мин;
- 4. время на перемещение стола 0,16 мин;
- 5. время на управление станком 0,35 мин.

Вспомогательное время операции

 $t<sub>B</sub> = 0.32+0.16+0.08+0.16+0.35 = 1.07$  мин.

Оперативное время

 $T_{\text{on}} = 1,76+1,07 = 2,83 \text{ m}$ ин.

Укрупненно для расточных станков [6]:

 $t_{res} = 2\%$  T<sub>ou</sub> = 0,03 \* 2,83 = 0,09 мин;

 $t_{\text{opt}} = 1,2\%$  T<sub>ou</sub> = 0,015\*2,83= 0,04 мин;

 $t_{\text{ort}} = 4\% \text{ T}_{\text{ort}} = 0.05 \times 2.83 = 0.14 \text{ m}$ 

Штучное время на операции

 $T_{\text{IUT}} = 2,83+0,09+0,04+0,14 = 3,1$  мин.

#### Таблица 1.4 – Нормирование технологического процесса

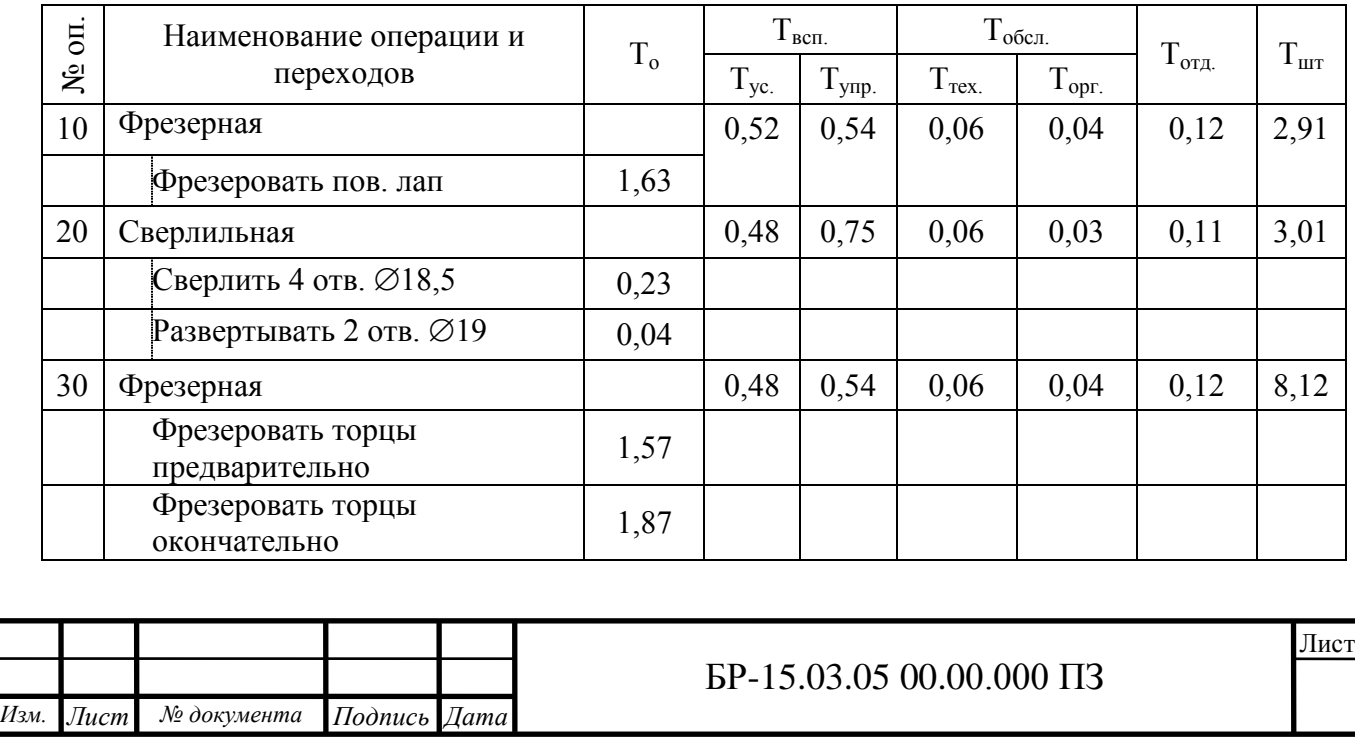

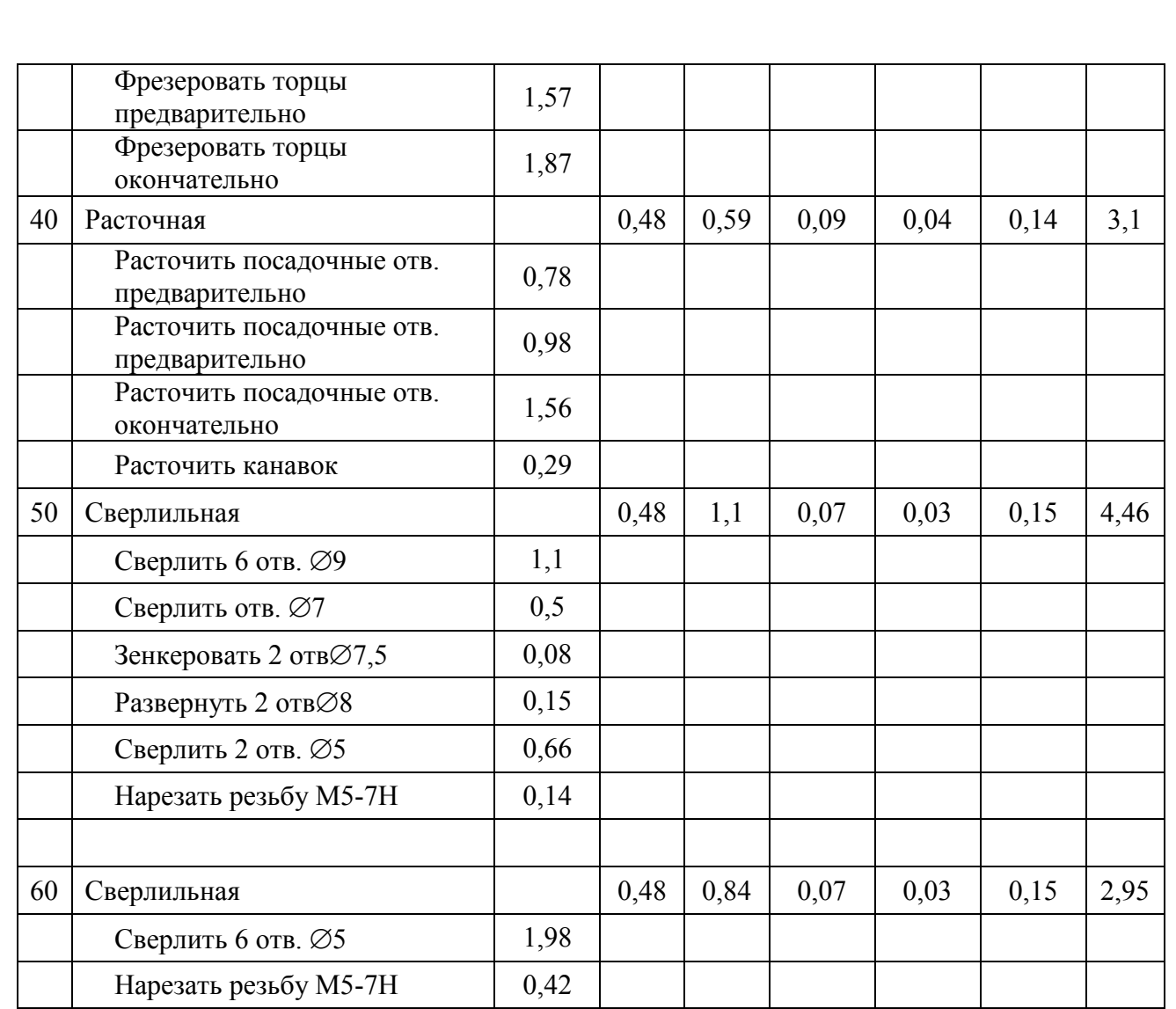

## **1.9Разработка технологического процесса для ЧПУ**

При применении станков с ЧПУ необходимо наиболее полно использовать технологические возможности этого оборудования. Для каждого станка имеется определенный комплект инструмента. Следует проверить возможность обработки детали с его применением.

Наибольший эффект достигается при использовании станков с ЧПУ для решения наиболее сложных технологических задач, например, для обработки деталей сложного профиля, в случае высокой концентрации переходов обработки, исключения слесарных работ и сложных приспособлений.

На станках с ЧПУ нецелесообразно обрабатывать детали с числом ступеней меньше трех и детали, время установки и выверки которых велико.

Для наибольшего экономического эффекта от внедрения станков с ЧПУ, они должны быть заняты обработкой деталей одного наименования в год.

Для обработки корпуса выбираем вертикальный обрабатывающий центр Горизонтальный фрезерный обрабатывающий центр с ЧПУ Victor Vcentr-

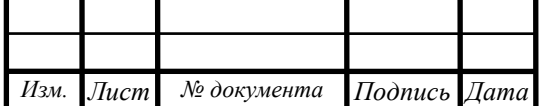

Н400(рисунок 1.2). Данный станок имеет технические возможности, размеры стола и мощность, оптимально подходящие для обработки нашей детали.

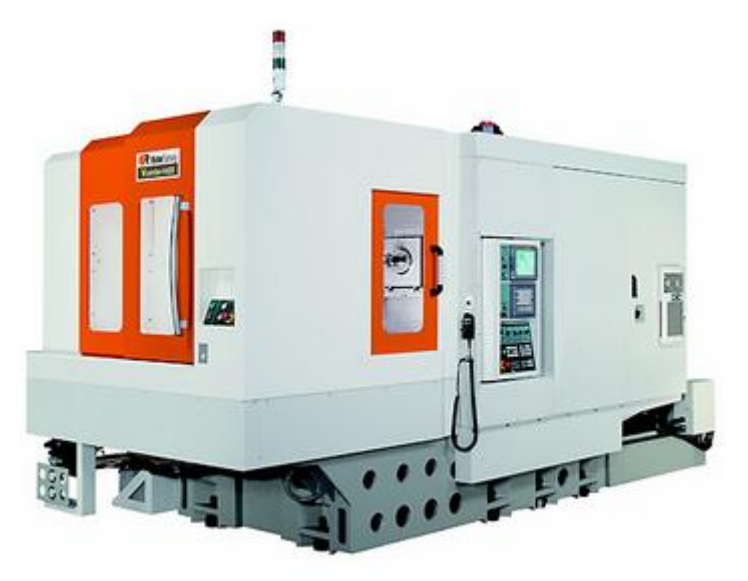

Рисунок 1.2 – Горизонтальный фрезерный обрабатывающий центр с ЧПУ VictorVcentr-Н400

Горизонтальный фрезерный обрабатывающий центр с ЧПУ VictorVcentr-Н400 самый компактный из горизонтальных центров Victor. Дисковый инструментальный магазин(рисунок 1.3) на 40 инструментов позволил существенно сократить габариты станка.

Новая конструкция станины с ячеистой структурой, разработанная с помощью компьютерного моделирования, придала станку большую жесткость и снизила его вес.

Подвижная по двум осям стойка обеспечивает необходимую жесткость и высочайшую скорость быстрых перемещений – до 48 м/мин (рисунок 1.4).

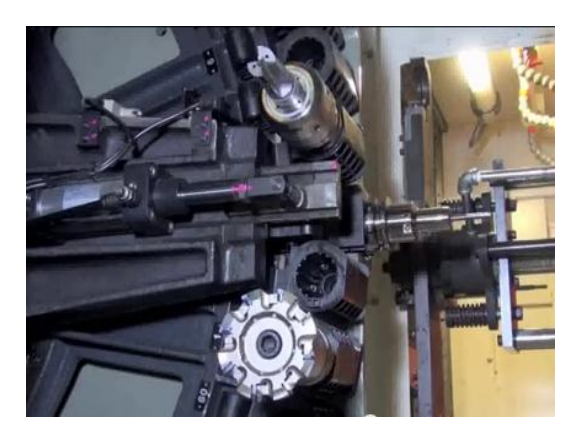

Рисунок 1.3 – Дисковый инструментальный магазин

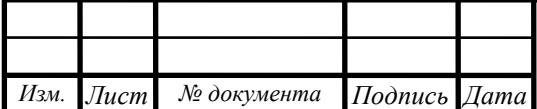

БР-15.03.05 00.00.000 ПЗ

Лист

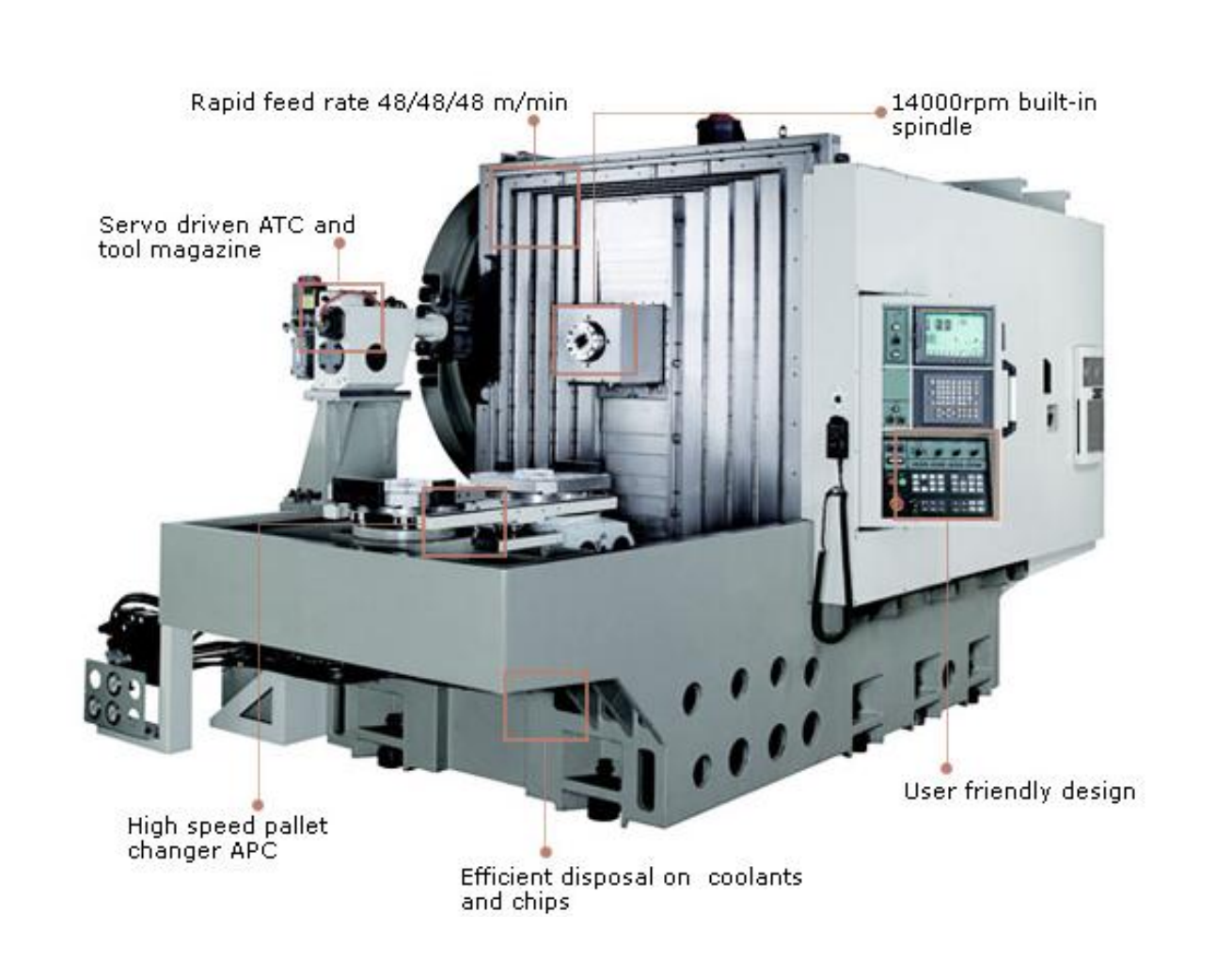

Рисунок 1.4 – Основные элементы станка

Vcentr-Н400 оснащен высокоскоростной системой автоматической смены паллет с точностью позиционирования 0,001°, что значительно сокращает вспомогательное время.

Система ЧПУ Fanuc 21i-МВ и монитор LCD10,4" с 2D графическойвизуализацией обеспечивает качественное и удобное программирование.

Так как оборудование, оснащенное ЧПУ, сложнее универсального, приведем его некоторые характеристики (таблица 1.9).

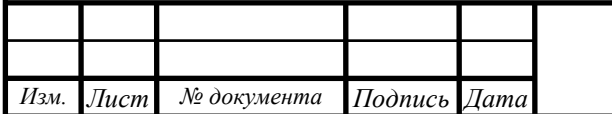

## Таблица 1.9 – Основные характеристики горизонтального фрезерного обрабатывающего центра с ЧПУ VictorVcentr-Н400

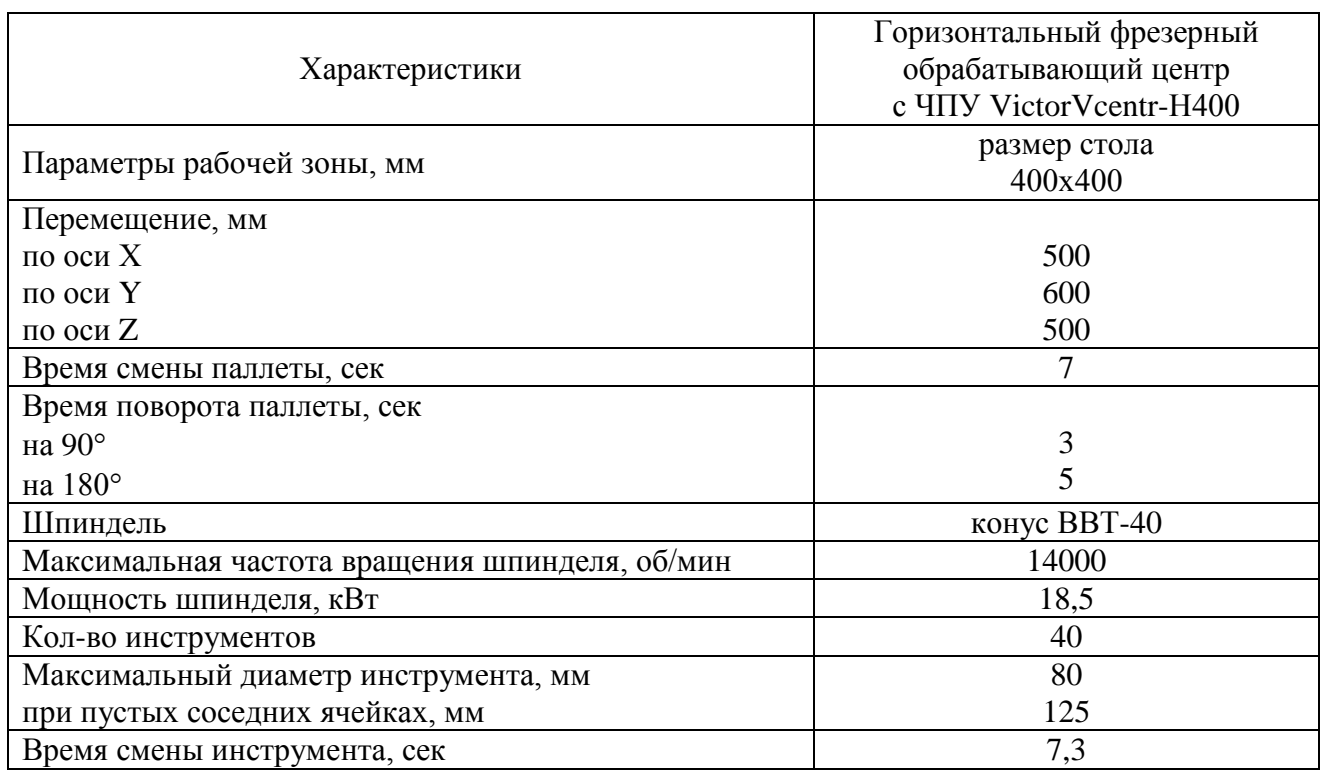

### **1.10 Разработка маршрута механической обработки**

При разработке маршрута для станка с ЧПУ основным являетсяпринцип соблюдение единства и постоянства баз.

Наиболее удобной поверхностью под базу, с точки зрения соблюдения данных принципов, представляются плоскость основания и два отверстия.

Составляем эскиз с обозначением поверхностей (Рисунок 3 – Поверхности для механической обработки на ЧПУ).

010 Фрезерно-расточная

1. Фрезеровать поверхность лап основания.

База – противоположная поверхность и торец

2. Сверлить 2 отверстия 2 предварительно и 2 отверстия 2 окончательно.

3. Развернуть 2 отверстия 2 окончательно.

Сменить паллету с заготовкой. База 2 отв. и поверхность основания.

4. Фрезеровать торец предварительно

5. Фрезеровать торец окончательно в размер 172,5

6. Расточить 2 отверстия ф47H7 и ф62H7 предварительно

7. Расточить 2 отверстия ф47H7 и ф62H7 предварительно

8. Расточить 2 отверстия ф47H7 и ф62H7 окончательно

9. Точить канавки в отв . ф47 и ф62

10. Сверлить 6 отв. ф9

11. Сверлить 2 отв ф7

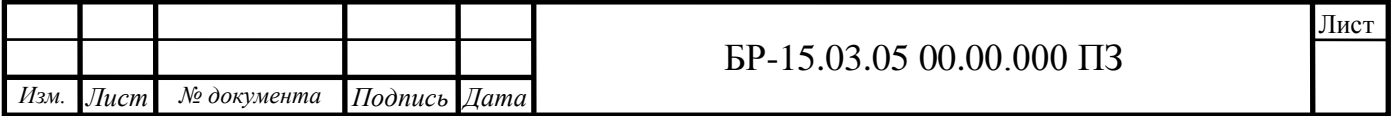

- 12. Зенкеровать 2 отв. ф7,5
- 13. Развернуть 2 отв. ф8
- 14. Сверлить 2 отв. ф5 под резьбу М6
- 15. Нарезать резьбу М6-7Н
- Г. Повернуть паллету на 180 градусов.
- 16. Фрезеровать противоположный торец в размер 170,8.
- 17. Фрезеровать торец окончательно в размер 170.
- 18. Сверлить 8 отв. ф4,2 под резьбу М5-7Н
- 19. Нарезать резьбу М5-7Н в 8 отверстиях.

Режущий инструмент и режимы резания примем аналогичными техпроцессу на универсальных станках.

### **1.11 Нормирование технологического процесса на станках с ЧПУ**

Основное время по переходам будет аналогичным техпроцессу на универсальных станках. Вспомогательное время будет отличаться, так как обработка практически на всех переходах ведется от одной, станок имеет автоматическую смену инструмента, числовое программное управления. Автоматическая смена паллет станка позволяет значительно сократить время вспомогательное время. Составим таблицу 1.10 – Нормирование технологического процесса на станках с ЧПУ.

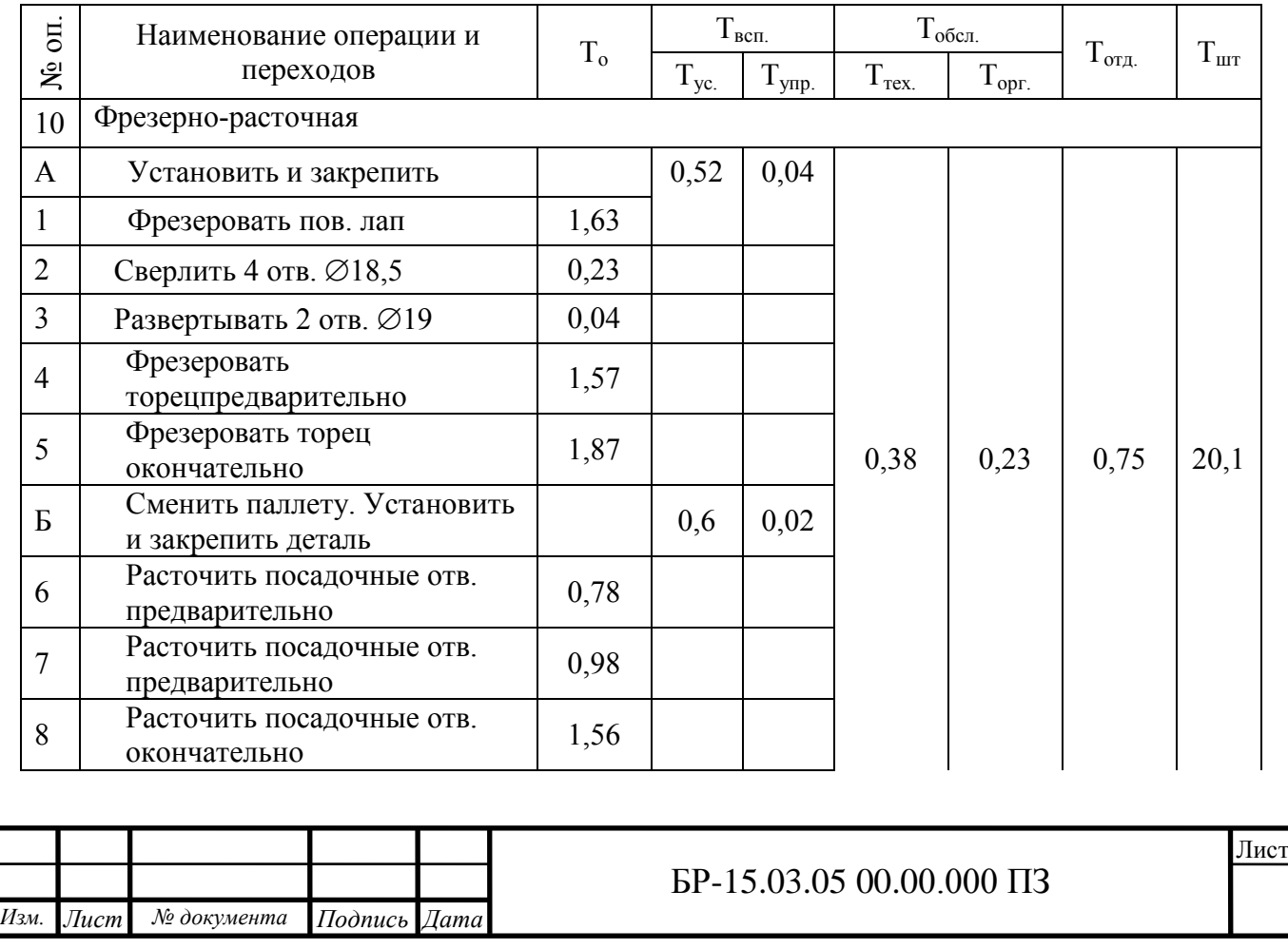

Таблица 1.4 – Нормирование технологического процесса

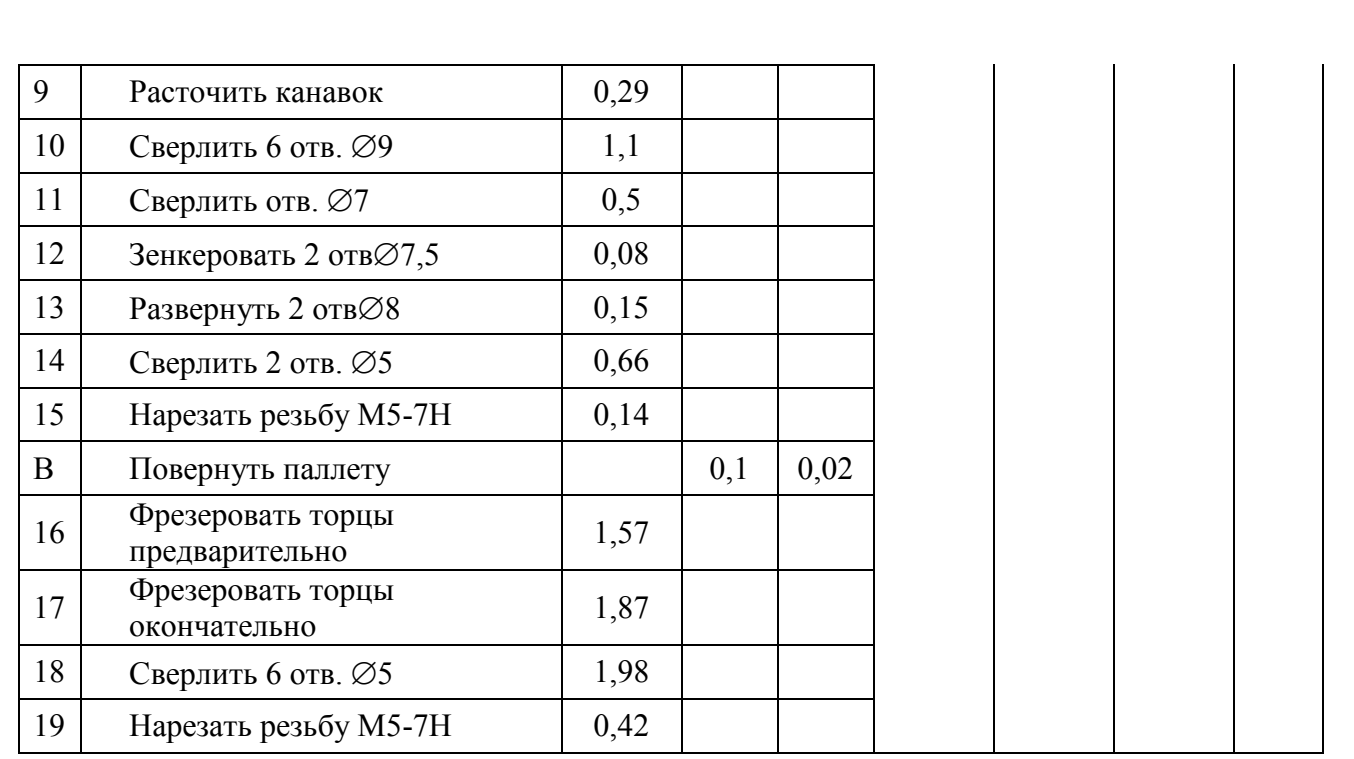

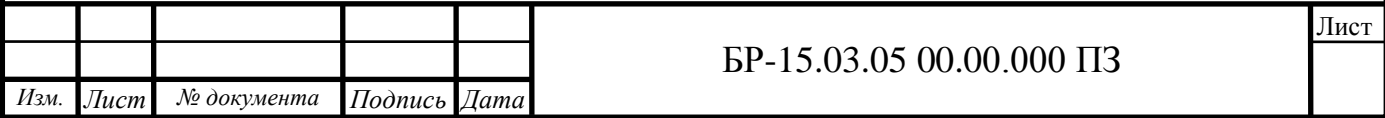

#### **2 Конструкторская часть**

#### <span id="page-35-0"></span>**2.1 Проектирование расточного приспособления**

### 2.1.1 Техническое задание

<span id="page-35-1"></span>Требуется спроектировать зажимное приспособление для установки заготовки на технологической операции –расточка посадочных отверстий. Базирование производится по установочной плоскости. Базовая поверхность предварительно обработана и имеет отверстия под пальцы.

Приспособление должнообеспечивать надежное закрепление, исключать вибрации и смещение заготовки относительно опор приспособления при обработке.

#### 2.1.2 Описаниеприспособления

<span id="page-35-2"></span>Приспособление устанавливается по направляющим в пазы стола станка и крепится при помощи четырех крепѐжных болтов. Деталь устанавливается на установочные пластины плиты приспособления 3и на два установочных пальца, один из которых срезанный. Закрепление детали осуществляется при помощи двух откидных прихватов 5, которые крепится болтовым соединением. В разжатом состоянии прихваты 5 под действием подпружиненных втулок 10 откидываются, что позволяет без дополнительных действий снимать или устанавливать деталь.

2.1.3 Расчѐт приспособления на точность

<span id="page-35-3"></span>Данное приспособление может использоваться на операции расточки отверстий ф125; ф47, то расчѐт на точность будем вести по наиболее точной поверхности. Необходимо выдержать допуск непараллельности оси отверстия относительно плоскости основания 0,03 мм.

1. Определяем погрешность базирования

$$
\varepsilon_{\delta a3}^{'}=arctg\frac{S_{max}}{L},
$$

где $\mathcal{S}_{max}$  - зазор максимальный;

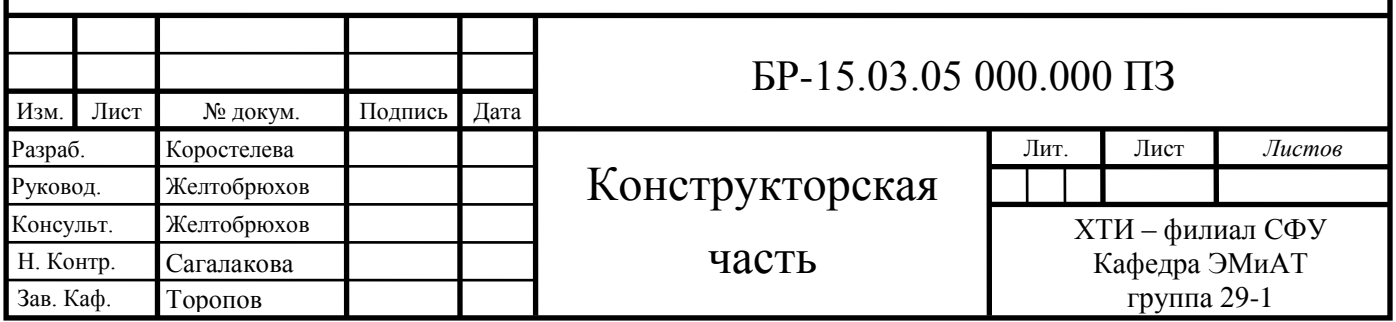

$$
S_{\text{max}} = \delta_{\text{om6}} + \delta_{\text{ucm}} + S_{\text{ucm}}
$$

- расстояние между пальцами;

$$
S_{\text{max}} = 0.005 + 0.005 + 0.01 = 0.02 \text{ mm}
$$

 $L = 285$  MM

$$
\varepsilon_{\tilde{\sigma}a3} = \arctg \frac{0.02}{285} = 0.004
$$
 <sub>MM</sub>

Погрешность базирования на длине фрезерования наибольшего торца

$$
\varepsilon_{\tilde{6}a_3}^{''} = l * \varepsilon_{\tilde{6}a_3}^{'} = 204 * 0,004 = 0,81 \text{mm}
$$

2. Погрешность закрепления;

 $\varepsilon_{3} = 0.001$ мкм; 3. Погрешность установку  $\varepsilon_v = 0$  мкм;

 $S_{\text{max}} = \delta_{\text{conv}} + \delta_{\text{scou}}$ <br>  $S_{\text{max}} = 0,0005 + 0,005 + 0,01 = 0,02$  мм<br>  $E = 285$  мм<br>  $\epsilon_{\text{obs}} = \arctg \frac{0.02}{285} = 0,004$  мм<br>  $E = 285$  мм<br>  $\epsilon_{\text{obs}} = \arctg \frac{0.02}{285} = 0,004$  мм<br>
Погрешность базирования на длине фрезерования 4. Погрешность от изнашиваемых установочных пластин  $\varepsilon_u = 0.002$  мм; 5. Экономическая точность обработки  $\omega$  = 0,035 мм; 6. Принимаем значения:  $K_T = 1,2$ ;  $K_{T2}$ = 0,1;  $K_{T1} = 1$ ;

 $\varepsilon_{np} = 0.002 - 1.2 \sqrt{1 \times 0.02^2 + 0^2 + 0^2 + 0.004^2 + 0.001^2 (0.81 \times 0.035)^2}$  $= 0.02$  MM

Таким образом, погрешность зажимного приспособления составляет  $\varepsilon_{\text{np}}$ =0,02 мм, что меньше допуска непараллельности $\delta$ = 0,03 мм.

#### 2.1.4 Расчѐт сил зажима

<span id="page-36-0"></span>Для определения силы зажима W необходимо знать максимальную силу, возникающую при растачивании.

Сила резания при черновом растачивании отверстия ф125 мм составляет *Pz*=331 Н. Учитывая то, что конструкция данного приспособления позволяет так же производить фрезерование торцевых поверхностей, то проведем расчѐт сил зажима по максимально силе резания при фрезеровании.

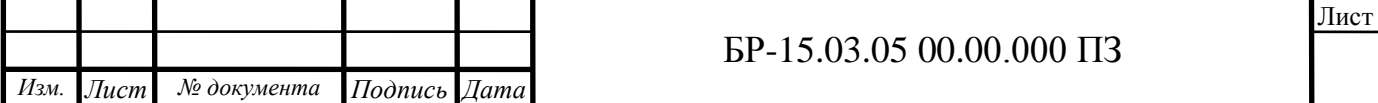

На фрезерной операции сила резания на черновом переходе составляет: *Pz*=4500 Н (см. выше.) Сила зажима:

$$
W=K\cdot Ppe3,\tag{2.1}
$$

где: *К*- коэффициент запаса, учитывающий нестабильность силовых воздействий на заготовку.

$$
K = Ko \cdot K_1 \cdot K_2 \cdot K_3 \cdot K_4,\tag{2.2}
$$

где: *Ко*=1,5- гарантированный коэффициент запаса;

*К1*- учитывает увеличение сил резания из-за случайных неровностей, при фрнзнровании $K_1=1,1;$ 

*К2*- учитывает увеличение сил резания вследствие затупления режущего инструмента,  $K_2=1,4$ ;

*К3*- учитывает увеличение сил резания при прерывистом резании, *К3*=1,2; *К4*- характеризует постоянство силы, развиваемой зажимным механизмом, для

механического зажима $K_4=1,2$ ;

$$
W=1, 5 \cdot 1, 2 \cdot 1, 4 \cdot 1, 2 \cdot 1, 2 \cdot 4500=14968
$$
 H=149,7 kr

В качестве зажимав приспособлении используем, 4 прихвата, которые прижимаются гайкой. Усилие на каждой гайке должно быть не менее 38 кг.

#### <span id="page-37-0"></span>**2.3 Проектирование контрольного приспособления**

Контроль точности линейных размеров в основном производится стандартным мерительным инструментом - штангенциркулем и штангенрейсмасом (ГОСТ 166-80). Контроль резьбовых крепежных отверстий производят двумя калибр-пробками - проходной и непроходной. Контроль качества обработанной поверхности производят с помощью образцов шероховатости (ГОСТ 7398-75) путем их сравнения. Допуски расположения поверхностей контролируют при помощи специальных приспособлений с применением индикаторных головок.

#### 2.3.1Техническое задание

<span id="page-37-1"></span>Важное значение для качественной работы редуктора имеет точность расположения друг относительно друга валов передачи. Чтобы предотвратить перекос валов и, как следствие, заклинивание передачи, к корпусу предъявляется требование параллельности осей посадочных отверстий.

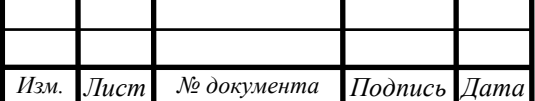

#### БР-15.03.05 00.00.000 ПЗ

Лист

Требуется разработать специальное приспособление для контрольной операции проверки параллельности осейпосадочных отверстий корпуса.

### 2.3.2 Описание конструкции приспособления

<span id="page-38-0"></span>Для осуществления контроля, оси посадочных отверстий необходимо материализовать. Для этого в деталь по этим отверстиям устанавливаем оправки приспособления, которые центрируются при помощи шести завальцованных подпружиненных шариков, расположенных по образующей в два ряда под углом 120°. Контроль производим индикаторной головкой часового типа, закрепленной посредством хомута на вставке, устанавливаемой в верхнюю оправку. Наконечник индикатора соприкасается с нижней оправкой. В таком положении индикатор выводится на ноль. Показания снимаются при перестановке оправки с индикатором на другую сторону.

Для точности установки вставки с индикатором в оправку, предусмотрен конус. Для преодоления заклинивания конуса, предусмотрена гайка.

Для облегчения оправок делаем их полыми.

2.3.3 Расчет на точность

<span id="page-38-1"></span>Погрешность измерения - отклонение полученного значения от его истинной величины.

Погрешность измерения, в зависимости от назначения детали, допускают в пределах 8-30% допуска на контролируемое отклонение.

Допуск неперпендикулярности составляет 50 км, следовательно, погрешность измерения не должна превышать 15 мкм.

Погрешность измерения определяется по формуле:

$$
\Delta_{u_{3M}} = \sqrt{\Delta_{y_{cm}}^2 + \Delta_{u_{3H}}^2 + \Delta_m^2 + \Delta_{u_{H}\partial}^2} ,
$$

где ∆уст– погрешность установки детали на приспособление, зависит от точности установочной поверхности.

Погрешность установки равна нулю, так как оправки центрируются завальцованными подпружиненными шариками.

∆изн – погрешность, связанная с износом элементов приспособления  $(0,001$ мм);

 $\Delta_{\rm r}$  – погрешность, связанная с колебаниями температуры (0,002мм);  $\Delta_{\text{HHT}}$  – погрешность индикатора (0,005 мм);

$$
\Delta_{u_{3M}} = \sqrt{0,001^2 + 0,002^2 + 0,005^2} = 0,006 = 6
$$

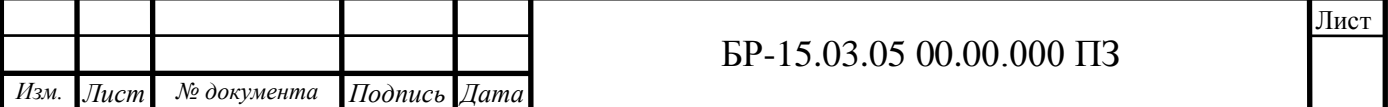

Из расчета видно, что данное приспособление обладает достаточной точностью.

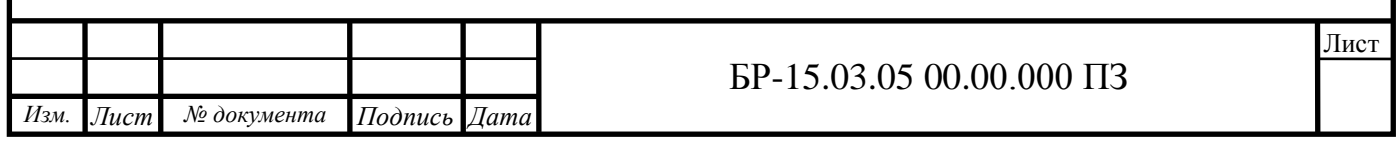

# **3 Экономическая часть**

## **3.1 Выбор технологического оборудования**

Для обработки корпуса нами было разработано два технологическихпроцесса. В базовом вариантеуниверсальном оборудовании (таблица 3.1).

Таблица 3.1 - Перечень универсального оборудования

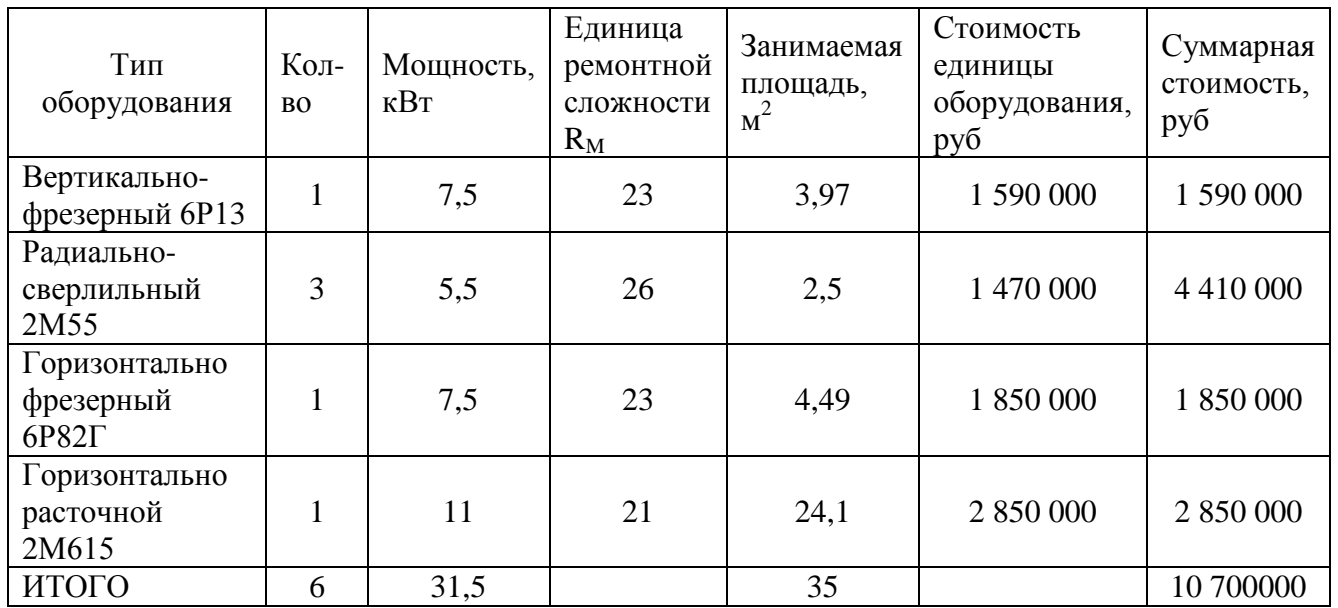

Таблица 3.2 – Перечень оборудования с ЧПУ

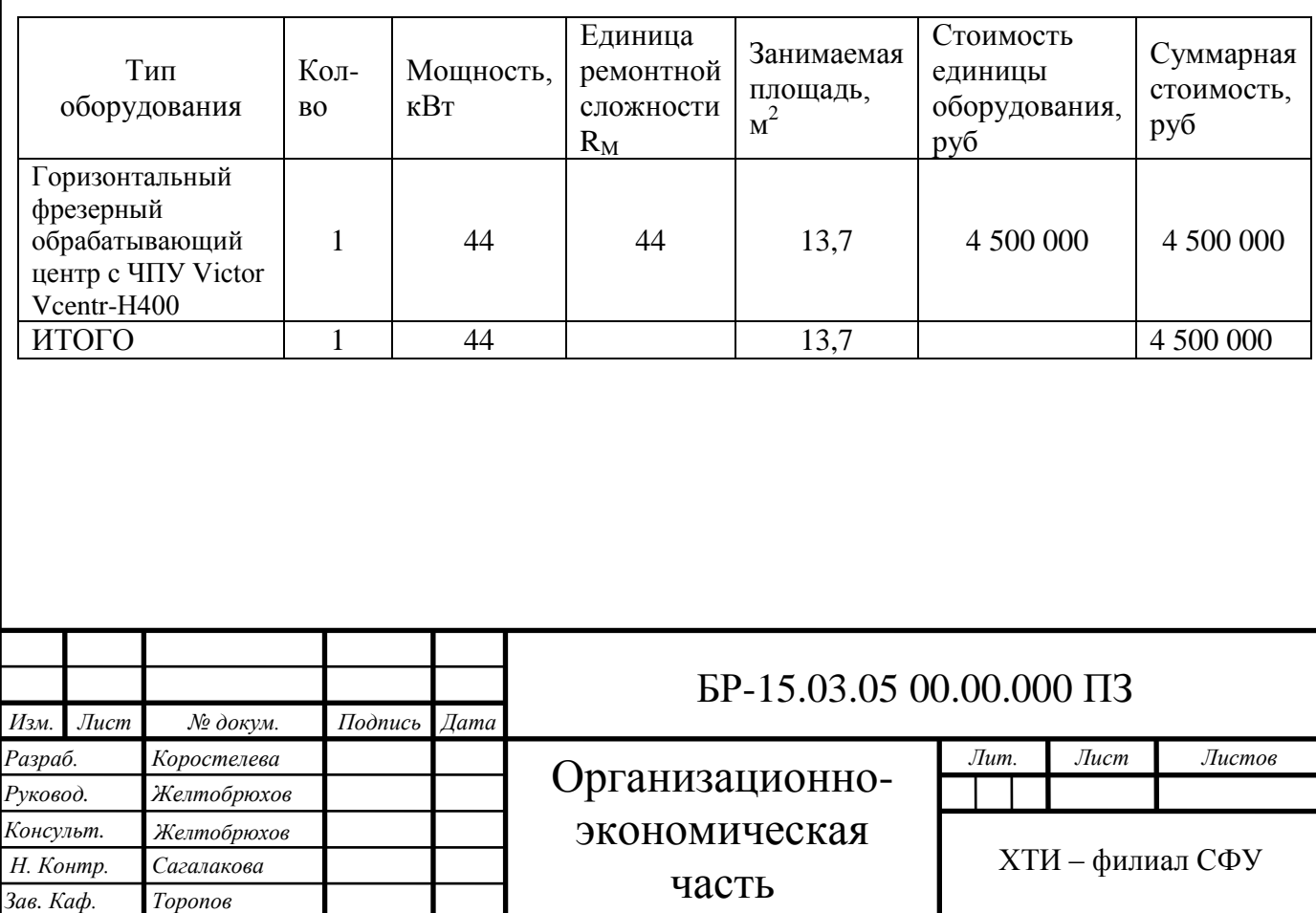

### **3.2 Определение занимаемой площади**

Площадь, занимаемую оборудованием, определим по формуле

$$
S = f \cdot k_f \tag{3.1}
$$

где  $f_{\nabla}$  суммарная площадь станков в плане;

 $k_f = 2.5$  - коэффициент, учитывающий дополнительную производственную площадь проходов, проездов, мест складированиязаготовок ит.д.

Для обработки корпуса потребуется 6 универсальных станков собщей площадью 35 м2.

 $S_{\text{yH}} = 35 \cdot 2,5 = 87,5 \text{ m}^2;$ 

При обработке на станках с ЧПУ требуется 1 станок.

 $S_{\text{VIIY}} = 13.7 \cdot 2.5 = 34.25 \text{ m}^2$ .

## **3.3 Организация транспортной системы**

Организация работы транспортной системы предприятия в целомвключает в себя расчет грузооборота, грузопотоков и выбор транспортныхсредств. В нашем случае транспортная система не входит в состав участка и,поэтому произведем только выбор межоперационного транспорта итранспорта по доставке заготовок на участок и отправки с него.

Наша деталь относится к тяжелым металлическим твердым деталям сплоской базой транспортируемых поштучно. Для таких деталей в качествемежоперационного транспорта целесообразно применять поворотные краны.Они устанавливаются около стен и не требуют широких проездов, просты вуправлении. Кран-укосина имеет вылет стрелы до 5 м и грузоподъемность до500 кг. Для транспортирования корпуса через проезд применим монорельс[5].Транспортированием заготовок от станка к станку будут заниматьсясами рабочие.При применении станков с ЧПУ используем один кранукосину для удобства обслуживания станка и передачи готовых деталей на автотранспорт для перемещения на склад.

Для доставки заготовок из заготовительного цеха, для ихтранспортировки на склад используется автономныйэлектротранспорт электрокары. Они относятся к экологически чистомутранспорту, поскольку их питание осуществляется от аккумуляторныхбатарей.

### **3.4 Организация технического контроля**

Система контроля качества изделий предназначена длясвоевременного определения с требуемой точностью параметров качестваизделий механосборочного производства.

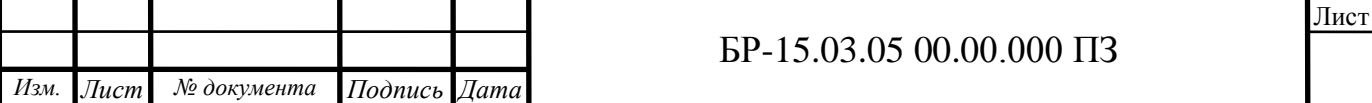

Требования, предъявляемые при контроле, должны соответствоватьтехническим условиям на приемку деталей. Правильность размеров деталейпосле обработки проверяется измерительными инструментами общегоназначения, калибрами, пробками, специальными приспособлениями.Контрольные пункты в любом цехе размещают с обслуживанием по ходутехнологического процесса.

## **3.5 Организация системы инструментообеспечения**

Система инструментообеспечения предназначена для обслуживаниявсего технологического оборудования завода заранее подготовленнымиинструментами, а также для контроля за их правильной эксплуатацией.

Используя установленные нормы расхода инструмента, определяютпотребность участка в инструменте и составляют годовую программу-заявкуна все потребные виды инструмента. Годовая потребность распределяется покварталам, а затем, в процессе текущей работы составляются заявки наинструмент ежемесячно. После установления потребности цеху выдаетсялимитная карта или лимитная книжка, в которой записаны наименованиятребуемого инструмента, получаемого с центрального инструментальногосклада завода. Инструмент выдается во временное пользование.

## **3.6 Организация системы ремонтного и технического обслуживания**

Система ремонтного и технического обслуживания производствапредусматривается для обеспечения работоспособности технологического иподъемно-транспортного оборудования и других технических средствпроизводства, удаления и переработки стружки, обеспечения рабочих местохлаждающими жидкостями, электроэнергией, сжатым воздухом и созданиянеобходимого микроклимата и чистоты воздуха в цехе.

Для этой цели в составе цеха создают ремонтную базу, отделение поремонту электрооборудования и электронных систем, подсистемы удаленияи переработки стружки, приготовления и раздачи охлаждающих жидкостей,электроснабжения и др.

Системой планово-предупредительного ремонта (ШТР) оборудованияпредусматриваются различные по назначению, содержанию и объему видыработ.

Структура ремонтного цикла имеет вид [5]

К-О-О-Т-О-О-Т-О-О-С-О-О-Т-ОО-Т-О-О-К

где К - капитальный ремонт, Т - текущий ремонт;

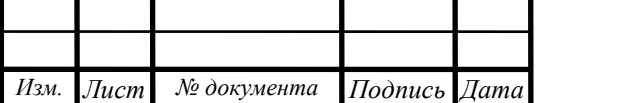

#### С - средний ремонт;

О - осмотр.

Система ремонтов называется планово-предупредительной, потомучто все предупредительные мероприятия и ремонт осуществляются вплановом порядке, поэтому внеплановый (аварийный) ремонт при правильной организации системы ПШР не должен иметь место.

## **3.7 Расчет себестоимости детали**

Себестоимость детали включает в себя затраты на материал ипоследующую механическую обработку. Для обоих вариантов технологическогопроцесса она неизменна 695,2 руб.Под стоимостью механической обработки понимают затраты пооперациям, которые необходимо выполнять притом или ином вариантеобработки до получения необходимого размера.Стоимость механической обработки по всем рассматриваемымоперациям определяется по формуле [8]

$$
C_{\text{ofp}} = \sum C_{\text{ofp}}^{di} \tag{3.2}
$$

где i - порядковый номер операции; m- число рассматриваемых операций,  $C_{06p}^{di}$ - стоимость механической обработки детали при d-омварианте обработки на i-ой операции, руб./ед.

Стоимость механической обработки детали при d-ом вариантеобработки на 1-ой операции состоит из затрат на заработную плату,амортизацию ОПФ, затрат на силовую электроэнергию и ремонтоборудования.

Заработная плата основных производственных - рабочихопределяется по формуле

$$
3 = C^{ri} \cdot k_p \cdot k_c \cdot k_{np} \cdot k_n \cdot k_a \cdot k_{con} \cdot T_{urr}^{di}
$$
\n(3.3)

где  $\mathrm{C}^{\mathrm{ri}}$  - часовая тарифная ставка первого разряда, 150 руб./ч. kp- коэффициент разряда;

 $k_c$ ,  $k_{\text{np}}$ ,  $k_{\text{n}}$ ,  $k_{\text{qu}}$ ,  $k_{\text{coul}}$  коэффициенты, учитывающие соответственно,районную и северную надбавку к заработной плате (1,3), приработокрабочего (1), доплату по премиальной системе (1,4), дополнительнуюзаработную плату (1,095), отчисления на социальные нужды (1,3);

 $T_{\text{unr}}^{\text{di}}$  - штучное время на операции, ч/ед.

При использовании универсального оборудования все рабочиетретьего разряда. Коэффициент разряда 1,21. При использовании станка с ЧПУ принимаем 4 разряд с коэффициентом 1,36.

Общее время обработки на универсальном оборудовании 24,54 минили 0,409 ч. на станке с ЧПУ –20,1 мин или 0,335 ч.

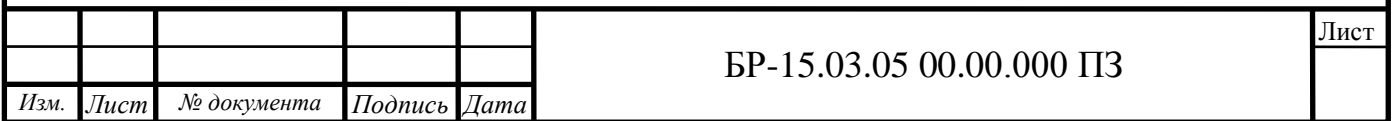

 $3_{\text{VH}} = 150 \cdot 1,21 \cdot 1,3 \cdot 1 \cdot 1,4 \cdot 1,095 \cdot 1,3 \cdot 0,409 = 192,3 \text{py6/}\text{g}$ 

При использовании станков с ЧПУ на участке работает один рабочий.Необходимо так жеучесть зарплату наладчика через коэффициент 1,15.

 $3_{\text{grav}} = 150 \cdot 1,36 \cdot 1,25 \cdot 1,15 \cdot 1,3 \cdot 1,4 \cdot 1,095 \cdot 0,335 = 195,8 \text{py6/}\text{g}$ 

Основные производственные фонды (таблицы 3.3, 3.4) - это та частькапитала предприятия, которая переносит свою стоимость на стоимостьготовой продукции в виде амортизационных отчислений за несколькопроцессов производства.

В нашем случае в них входит: стоимость производственного здания,стоимость оборудования, стоимость транспорта; инструмент и инвентарь,используемые на данном участке.

Стоимость транспорта рассчитывается как 3% от стоимоститехнологического оборудования для универсальных станков и как 1% длястанков с ЧПУ. Стоимость инструмента рассчитывается как 1% отстоимости технологического оборудования. Стоимость инвентарярассчитывается как 0,5% от суммарной стоимости технологическогооборудования и здания.

Амортизацию ОПФ, приходящуюся на одну деталь, определим по формуле

$$
A_{\text{a}t} = \frac{A_r \cdot T_N}{N} \tag{3.4}
$$

 $T_N$  - время обработки программы деталей, год,

N - годовая программа выпуска, 300 шт.

Время обработки программы деталей определим по формуле:

$$
T_N = \frac{T_{\text{IUT}.max} \cdot N}{F_A \cdot 60} = \frac{8,12 \cdot 300}{4029 \cdot 60} = 0,01 \text{ roqa}
$$

где  $T_{\text{unmax}}$  – наибольшая продолжительность операции, мин;

 $F_{\pi}$  – годовой действительный фонд времени работы оборудоания, 4029 ч. При обработке на станках с ЧПУ:

$$
T_N = \frac{T_{\text{ur}.max} \cdot N}{F_A \cdot 60} = \frac{20,1 \cdot 300}{4029 \cdot 60} = 0,025 \text{ года.}
$$

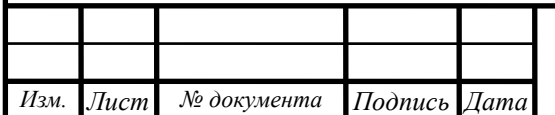

#### БР-15.03.05 00.00.000 ПЗ

Лист

Таблица 3.3 - Основные производственные фонды при использованииуниверсального оборудования

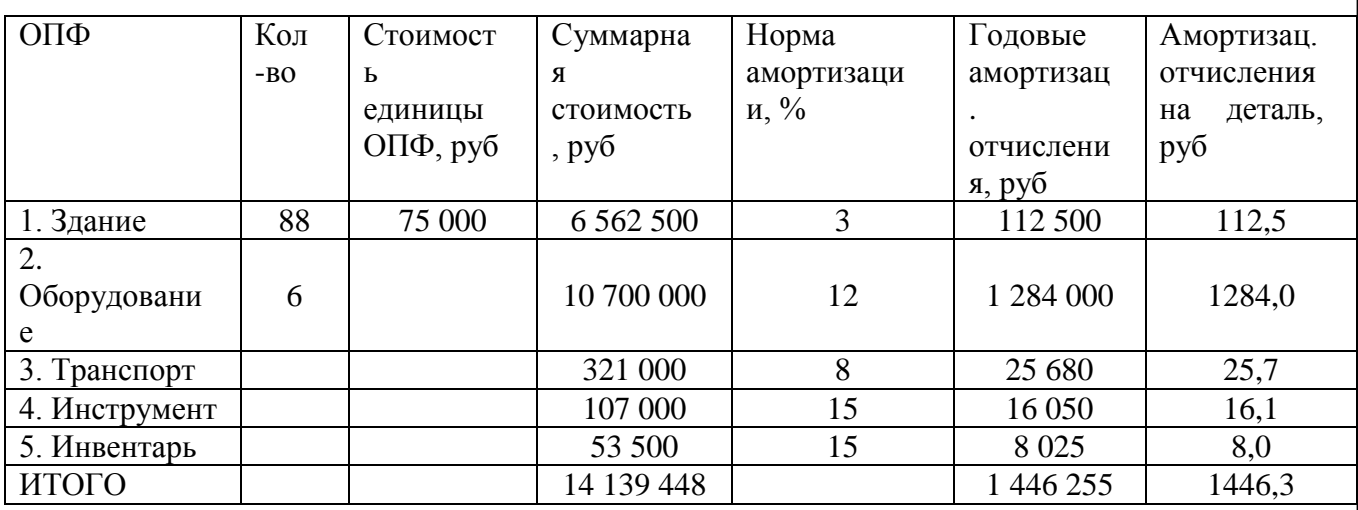

Таблица 3.4- Основные производственные фонды при использованииоборудования с ЧПУ

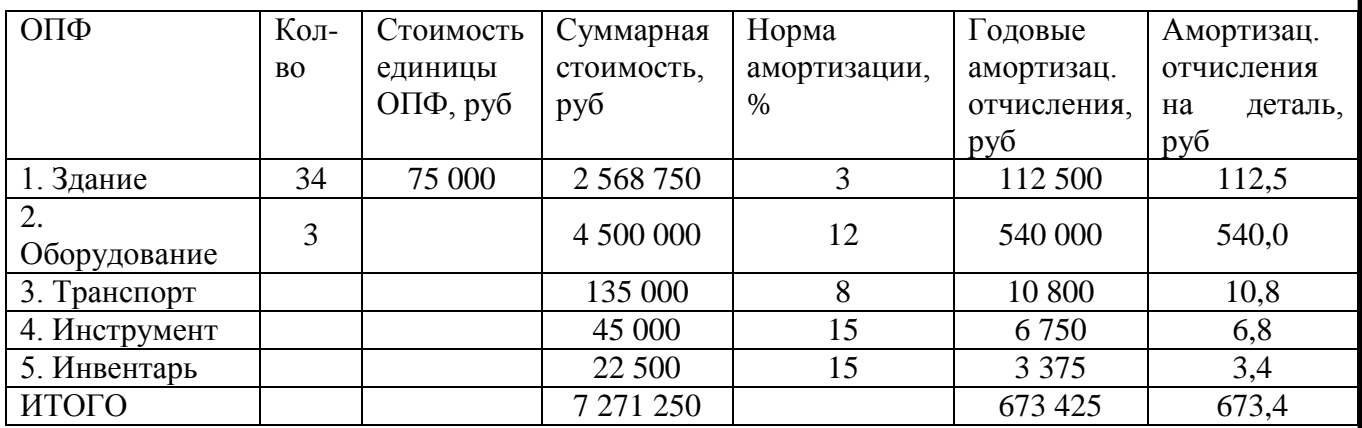

Затраты на силовую электроэнергию рассчитываются по формуле

$$
\mathcal{L} = (\mathbf{N} \cdot \mathbf{k}_{N} \cdot \mathbf{k}_{B} \cdot \mathbf{k}_{o_{\mathcal{A}}} \cdot \mathbf{k}_{w} / \eta) \cdot T_{\text{unmax}} \cdot \mathbf{L}_{\mathcal{I}}
$$
\n(3.5)

где N – мощность оборудования, кВт;

 $k_N$ ,  $k_B$  – средний коэффициент загрузки электродвигателей по мощности и по времени;

 $k_{\text{o}n}$  – средний коэффициент одновременности работы всех двигателей  $(0,7)$ ;

 $k_w$  – коэффициент, учитывающий потери электроэнергии в сети завода (1,06);

η – КПД электродвигателей оборудования (0,7);

Ц<sup>э</sup> – тариф на электроэнергию (3,4 кВт·ч).

 $\Theta_{\text{vH}} = (31,5.0,75.0,12.0,7.1,06/0,7) \cdot 0,409.3,4=4,2$ руб/дет;

 $\Theta_{\text{VIIV}} = (44.0, 75.0, 07.0, 7.1, 06/0, 7) \cdot 0,335 \cdot 3,4=2,8 \text{pV} \cdot 6,7=1,6$ 

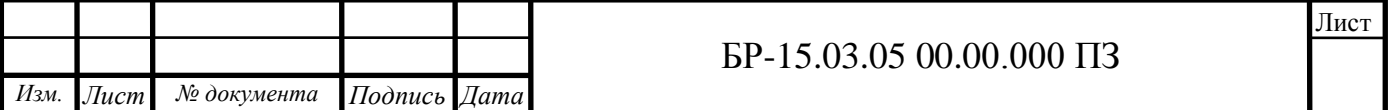

Затраты на ремонт оборудования определим по формуле

$$
P = \frac{W_{\rm M} \cdot R_{\rm M} \cdot T_{\rm HIT}}{T_{\rm p.u.}}\tag{3.6}
$$

где W<sub>M</sub> - затраты на все виды планово-предупредительного ремонта за ремонтный цикл, приходящиеся на единицу ремонтной сложности данногооборудования - 12500 руб;

RM- единицы ремонтной сложности;

 $T_{p,\mu}$  длительность ремонтного цикла 6 лет или 24174 часа;

 $T_{\text{HIT}}$  - штучное время на определенном типе оборудования нафрезерных станках - 0,048 ч, на сверлильных - 0,17 ч, на расточных- 0,052 ч.

$$
P_{\text{yH}} = \frac{12500(23 \cdot 0.048 + 26 \cdot 0.17 + 21 \cdot 0.052)}{24174} = 3.4 \text{ py6/qer}
$$

ТШТ –для расточного станка с ЧПУ - 0,335 ч

$$
P_{\text{VIIY}} = \frac{12500 \cdot 44 \cdot 0,335}{24174} = 7,6 \text{ py6/qer}
$$

Суммарные затраты на заготовку и дальнейшую механическую обработку детали

$$
C_{\text{yH}} = S_{\text{3aF}} + C_{\text{yH}} = 695,4 + 192,3 + 1446,3 + 4,2 + 3,4 = 2341,6 \text{py6/q} \text{er};
$$

 $C_{\text{VHV}}=S_{\text{3ar}}+C_{\text{VHV}}=695,4+195,8+673,4+2,8+7,6=1575 \text{py6/g}$ ет.

Данный расчет показал, что обработка на станках с ЧПУэкономически выгодней механической обработки на универсальном оборудовании на33 %.

При этом, приведенная годовая экономия (экономический эффект напрограмму) составит

 $\mathcal{D}_{r}=(C_{vH}-C_{VIIIY})\cdot N=(2341,6-1575)\cdot 300=229980pV6.$ 

#### **3.8 Технико-экономические показатели**

1 Годовая программа выпуска задана и неизменна при обоихвариантах механической обработки — 300 шт.

2 Стоимость заготовки так же не зависит от варианта механическойобработки составляет 695,2 руб.

3 Основные производственные фонды берем по таблицам 3.3, 3.4.

4 Площади берем по таблицам 3.1, 3.2.

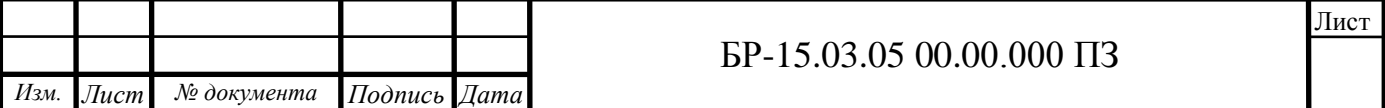

5 Количество рабочих мест есть количество принятого оборудования таблицам 3.1, 3.2.

6 Численность основных рабочих в смене при работе науниверсальном оборудовании равна количеству обслуживаемогооборудования. Режим работы принимаем односменный.

При работе на станке с ЧПУ принимаем односменный режим работы с 1 оператором.

7 Среднемесячную зарплату рабочего при обслуживанииуниверсального оборудования рассчитаем по формуле

$$
3_{\text{cp.yH}} = \frac{3_{\text{yH}} \cdot N}{n \cdot m \cdot 12 \cdot T_N} = \frac{192,3 \cdot 300}{6 \cdot 1 \cdot 12 \cdot 0.01} = 80\ 125\ \text{py6}
$$
 (3.6)

где Зун - заработная плата основных рабочих, приходящаяся на однудеталь, при работе на универсальном оборудовании, руб/дет.

N - годовая программа выпуска, шт, n- число рабочих в смене, чел;

m - число смен;

12 - месяцев в году;

 $T_N$  - время обработки программы, год.

Среднемесячную зарплату рабочего при обслуживании станков сЧПУ рассчитаем по формуле

$$
3_{\text{cp.4\,}} = \frac{3_{\text{4\,}}N}{n \cdot n \cdot 12 \cdot T_N} = \frac{192,3 \cdot 300}{1 \cdot 1 \cdot 12 \cdot 0,025} = 192,300 \text{ py6}
$$
(3.7)

гдеЗчпу- заработная плата основных рабочих, приходящаяся на однудеталь,

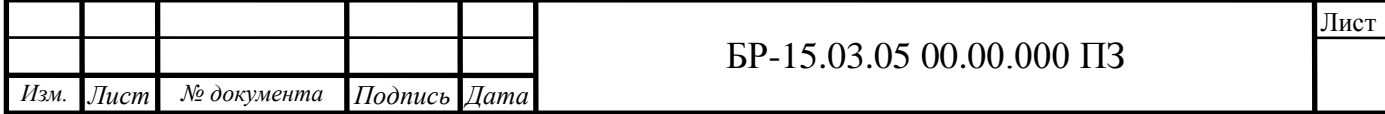

# СПИСОК ИСПОЛЬЗОВАННЫХ ИСТОЧНИКОВ

1. Ансеров, М.А. Приспособление для металлорежущих станков / М. А. Ансеров. – Л.: Машиностроение, 2004. – 656с.

2. Анурьев, В.И. Справочник конструктора-машиностроителя: В 3 т. / В. И. Анурьев. – М.: Машиностроение, 2013 – 1846с.

3. Болотин, Х. Л. Станочное приспособления / Х. Л. Болотин, Ф. П. Костромин. – М.: Машиностроение, 2003 – 315 с.

4. Великанов, К. М. Экономика и организация производства в дипломных проектах / К.М. Великанов. – Л.: Машиностроение, 2003 – 256 с.

5. Горбацевич, А. Ф. Курсовое проектирование по технологии машиностроения / А. Ф. Горбацевич, В. А. Шкред. – Минск.: Высшая школа,  $2007 - 255$  c.

6. Горохов, В. А. Проектирование и расчет приспособлений / В. А. Горохов. – Минск.: Высшая школа, 2003 – 312 с.

7. Горошкин, А. К. Приспособления для металлорежущих станков: справочник / А. К. Горошкин. – М.: Машиностроение 2011 – 303 с.

8. Гамрат-Курек, Л. И. Экономическое обоснование дипломных проектов: учебное пособие для ВУЗов / Л. И. Гамрат-Курек. – М.: Высшая школа, 2005 – 156 с.

9. Долматовский, Г. А. Справочник технолога по обработке металлов резанием / Г.А. Долматовский. – М.: Машиностроение, 2014 354 с.

10. Допуски и посадки: справочник: В 2 т. / В. Д. Мягков. – Л.: Машиностроение, 2013 – 1026 с.

11. Егоров, М. Е. Основы проектирования машиностроительных заводов / М. Е. Егоров. – М.: Высшая школа, 2011 – 478 с.

12. Корсаков, В. С. Основы конструирования приспособлений / В. С. Корсаков. – М.: Машиностроение, 2003 – 273 с.

13. Мельников, Г.Н. Проектирование механосборочных цехов / Г.Н. Мельников, В. П. Вороненко. – М.: Машиностроение, 1990 – 350 с.

14. Методические указания по расчету заземления электроустановок / Абакан, 2000 – 16 с.

15. Нормирование труда и сметы: учебник для техникумов. / Сост. К. Г. Романов и др. – М.: Стройиздат, 2008 – 165 с.

16. Общетехнический справочник / Сост. Е. А. Скороходов, В. П. Законников, А.Б. Пакнис и др. – М.: Машиностроение, 2010 – 511 с.

17. Общемашиностроительные нормативы вспомогательного времени и на обслуживание рабочего места на работы, выполняемые на металлорежущих станках / М.: Экономика, 2008 – 65 с.

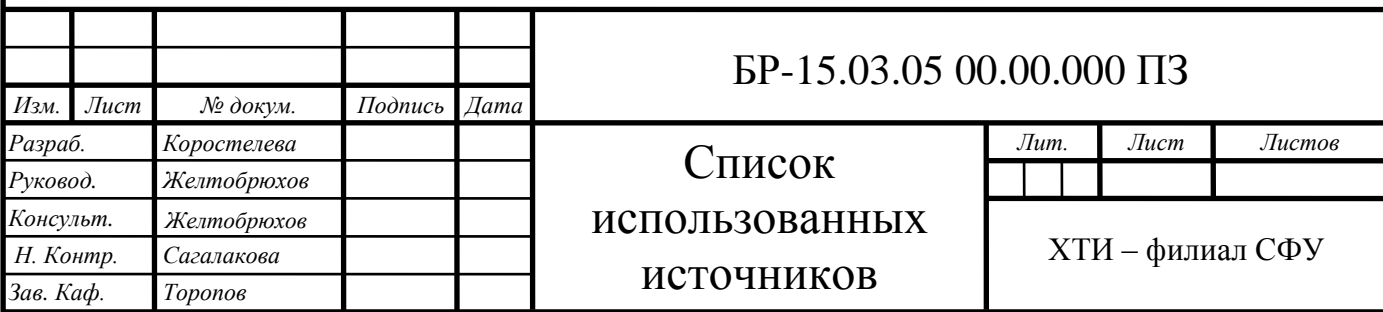

18. Общемашиностроительные нормативы режимов резания :

справочник. В 2 т. / Сост. А. Д. Локтев и др. – М.:Машиностроение, 2011 – 98 с.

19. Силантьева, Н. А. Техническое нормирование труда в машиностроении / Н. А. Силантьева, В. Р. Малиновский. – М., Машиностроение, 2000 – 186 с.

20. Справочник технолога-машиностроителя: В 2 т. / Сост. А. Г. Косилова, Р. К. Мещеряков, Ю. А. Абрамов и др. – М., Машиностроение, 2005 – 988 с.

21. Технология машиностроения / А. А. Гусев и др. – М.: Машиностроения, 2006 – 287 с.

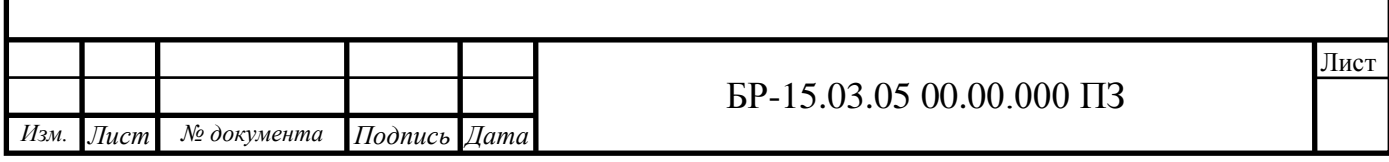

## ЗАКЛЮЧЕНИЕ

В данной бакалаврской работеразработаны два варианта изготовления корпуса муфты кулачковой. Первый вариант — это изготовления с применением универсального оборудования, второй – оборудование с ЧПУ.

В технологической части были проведены расчеты припусков на обработку, режимов резания и норм времени на все операции технологического процесса , выбрано оптимальноетехнологическое оборудование.

При обработке на станках ЧПУ использован современный вертикальный обрабатывающий центр ФС85МФ3 российского производства позволяющий вести обработку по трем координатам. Расширить возможности данного станка позволяет специальный координатно-поворотный стол. Благодаря которому обработка детали муфта кулачковая может вестись от одной базы без каких-либо переустановок.

В конструкторской части работы спроектировано зажимное приспособление для установки детали на расточной операции, контрольное приспособление для контроля неперпендикулярности оси отверстия относительно торца детали.

В организационно-экономической части выпускной работы рассмотрены вопросы организации производственного процесса;рассчитана необходимая площадь для универсального оборудования и оборудования с ЧПУ, сделан расчет заработной платы для обоих вариантов. На основании проведенного экономического анализаразработанных технологических процессов, можно сделать вывод о целесообразности применения станков с ЧПУ. Важно отметить, что при производстве детали на универсальных станках затраты составляют7793,8 руб/дет., а на оборудовании с ЧПУ 7699руб/дет., что является несомненным плюсом. Годовой экономический эффект от внедрения станков с ЧПУ составил 47 150 рублей.

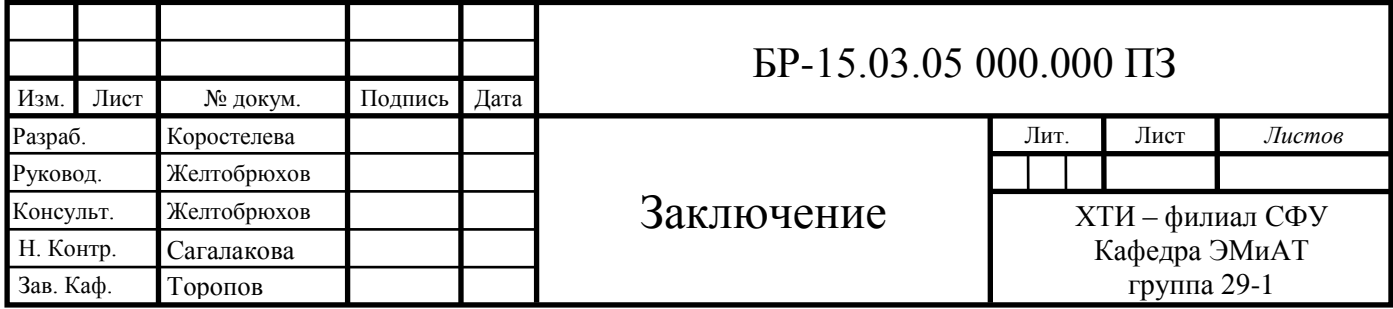

Федеральное государственное автономное образовательное учреждение высшего образования «СИБИРСКИЙ ФЕДЕРАЛЬНЫЙ УНИВЕРСИТЕТ»

Хакасский технический институт - филиал ФГАОУ ВО «СИБИРСКИЙ ФЕДЕРАЛЬНЫЙ УНИВЕРСИТЕТ»

Кафедра «Электроэнергетика, машиностроение и автомобильный транспорт»

#### **УТВЕРЖДАЮ**

Заведующий кафедрой подпись инициалы, фамилия « 20 » 06 2023 г.

#### БАКАЛАВРСКАЯ РАБОТА

15.03.05 Конструкторско-технологическое обеспечение машиностроительных производств

Разработка технологического процесса механической обработки корпуса

Руководитель

 $\frac{100}{190}$  /9  $\frac{6}{12}$  к.т.н., доцент

Е.М. Желтобрюхов инициалы, фамилия

Д.Ф. Коростелева

инициалы, фамилия

Выпускник

Kul 19.0623 подпись, дата

Абакан 2023

Разработка Продолжение титульного листа  $BP$  $\Pi{\bf O}$ теме: технологического процесса механической обработки корпуса

Консультанты по разделам:

Технологическая часть наименование раздела

 $\frac{\sqrt{11}}{\sqrt{19.01.23}}$ 

Е.М. Желтобрюхов инициалы, фамилия

Конструкторская часть наименование раздела

 $\frac{\sqrt{4} \, 19.06.83}{1000}$ 

Е.М. Желтобрюхов инициалы, фамилия

Организационно-экономическая часть (1918.2) Е.М. Желтобрюхов наименование раздела подпись, дата инициалы, фамилия наименование раздела

Заключение на иностранном языке наименование раздела

 $\frac{f}{f}$ Н.В.Чезыбаева подпись, дата инициалы, фамилия

Нормоконтролер

 $\overline{\phantom{a}}$ 

 $\overline{1}$ 

 $\overline{a}$ 

 $\vert$  =

фдпись, дата

М.М. Сагалакова инициалы, фамилия

Федеральное государственное автономное образовательное учреждение высшего образования «СИБИРСКИЙ ФЕДЕРАЛЬНЫЙ УНИВЕРСИТЕТ»

Хакасский технический институт – филиал ФГАОУ ВО «СИБИРСКИЙ ФЕДЕРАЛЬНЫЙ УНИВЕРСИТЕТ»

Кафедра «Электроэнергетика, машиностроение и автомобильный транспорт»

LUNGUL AND

**УТВЕРЖДАЮ** Заведующий кафедрой  $\mathcal{A}$  A.C. Торопов

 $\frac{14 \times 14}{2023 \text{ r}}$ 

**ЗАДАНИЕ** НА ВЫПУСКНУЮ КВАЛИФИКАЦИОННУЮ РАБОТУ в форме бакалаврской работы

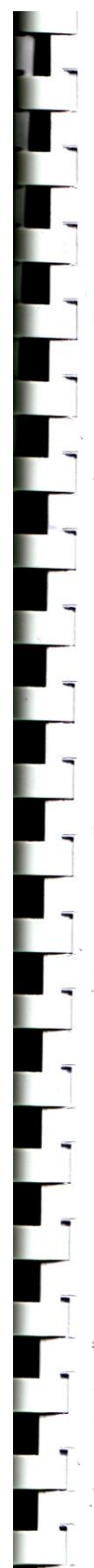

#### Студенту Коростелевой Дарье Федоровне

номер

фамилия, имя, отчество

Группа 29-1 Направление 15.03.05

код

Конструкторско-технологическое обеспечение машиностроительных

производств наименование

Тема выпускной квалификационной работы Разработка технологического процесса механической обработки корпуса

Утверждена приказом по университету № 229 от 14.04.2023

Руководитель ВКР Е.М. Желтобрюхов, к.т.н., доцент кафедры ЭМиАТ инициалы, фамилия, должность, ученое звание и место работы

Исходные данные для ВКР 1. чертеж детали с заводским номером 2Т-01000:

2. годовая программа  $N = 300$ шт

Перечень разделов ВКР Технологическая часть; Конструкторская часть; Организационно-экономическая часть;

Перечень графического материала 1. Чертеж детали - 1 лист ф. А1; 2. Технологический процесс - 4 листа ф. А1; 3. Приспособление контрольное - 1 лист ф. А1; 4. Приспособление расточное - 1 лист ф. А1; 5. Технико-экономические показатели -1 лист ф.А1.

Руководитель ВКР

подпись

Е.М. Желтобрюхов инициалы и фамилия

Задание принял к исполнению

Д.Ф. Коростелева подпись, инициалы и фамилия студента